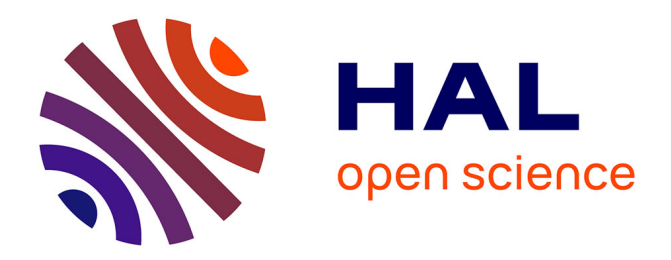

# **Secure Component Deployment in the OSGi(tm) Release 4 Platform**

Pierre Parrend, Stéphane Frénot

# **To cite this version:**

Pierre Parrend, Stéphane Frénot. Secure Component Deployment in the OSGi(tm) Release 4 Platform. [Technical Report]  $2006$ , pp.46. inria-00084795v1

# **HAL Id: inria-00084795 <https://inria.hal.science/inria-00084795v1>**

Submitted on 10 Jul 2006 (v1), last revised 18 Jul 2006 (v2)

**HAL** is a multi-disciplinary open access archive for the deposit and dissemination of scientific research documents, whether they are published or not. The documents may come from teaching and research institutions in France or abroad, or from public or private research centers.

L'archive ouverte pluridisciplinaire **HAL**, est destinée au dépôt et à la diffusion de documents scientifiques de niveau recherche, publiés ou non, émanant des établissements d'enseignement et de recherche français ou étrangers, des laboratoires publics ou privés.

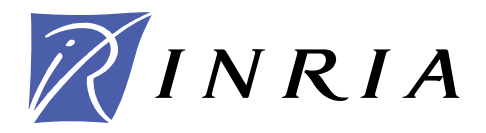

INSTITUT NATIONAL DE RECHERCHE EN INFORMATIQUE ET EN AUTOMATIQUE

# *Secure Component Deployment in the OSGi*tm *Release 4 Platform*

Pierre Parrend — Stéphane Frénot

**N° ????**

June 2006

Thème COM

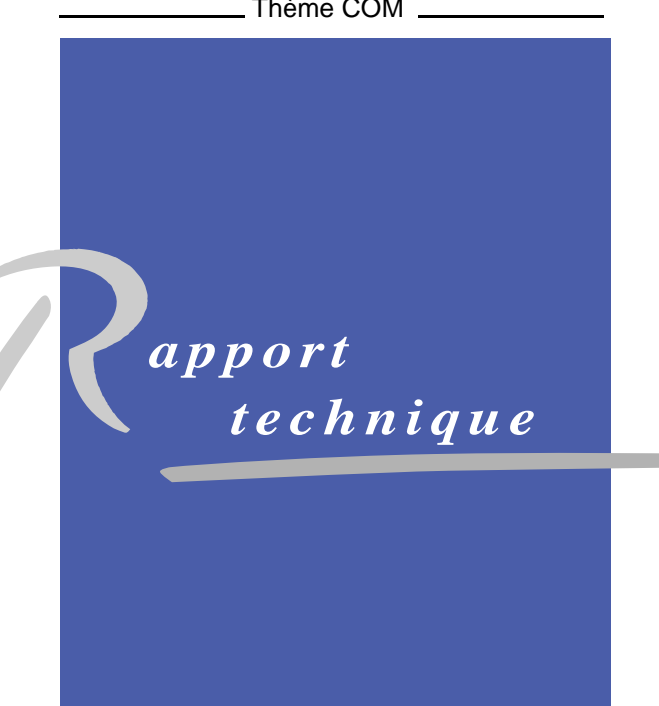

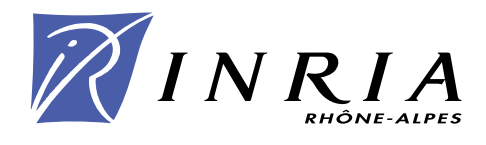

# Secure Component Deployment in the OSGi<sup>tm</sup> Release 4 Platform

Pierre Parrend, Stéphane Frénot ∗ ∗

Thème  $COM - S$ ystèmes communicants Projet ARES

Rapport technique n° ????  $-$  June 2006  $-$  [46](#page-47-0) pages

Abstract: Last years have seen a dramatic increase in the use of component platforms, not only in lassi
al appli
ation servers, but also more and more in the domain of Embedded Systems. The  $OSGi^{tm}$  platform is one of these platforms dedicated to lightweight execution environments, and one of the most prominent. However, new platforms also imply new security flaws, and a lack of both knowledge and tools for protecting the exposed systems.

This technical report aims at fostering the understanding of security mechanisms in omponent deployment. It fo
uses on se
uring the deployment of omponents. It presents the cryptographic mechanisms necessary for signing  $OSGi^{tm}$  bundles, as well as the detailed pro
ess of bundle signature and validation.

We also present the SFelix platform, which is a secure extension to Felix  $OSGi^{tm}$  framework implementation. It includes our implementation of the bundle signature process, as specified by  $OSGi^{tm}$  Release 4 Security Layer. Moreover, a tool for signing and publishing bundles, SFelix JarSigner, has been developed to onveniently integrate bundle signature in the bundle deployment pro
ess.

Key-words: OSGi<sup>tm</sup>, Security, Integrity, Authentication, Jar Signature, Digital Signature, Felix.

∗ This Work is partialy founded by Muse IST Pro je
t n°026442.

# Déploiement sé
urisé de omposants pour la plate-forme OSGi $^{tm}$  Release 4

Résumé : L'utilisation de plates-formes à composants a connu ces dernières années une forte roissan
e, en parti
ulier dans le domaine des Systèmes Embarqués. La plate-forme OSGitm est une de es plates-formes dédiées aux environnements légers. Cependant, la mise en oeuvre de nouvelles plates-formes implique la présen
e de nouveaux risques de sé
urité, ainsi qu'un manque à la fois de onnaissan
e et d'outils pour palier à es nouveaux risques.

Ce rapport technique a pour objectif d'améliorer la compréhension des mécanismes de sécurité dans le cadre du déploiement de composants. Il se concentre sur la problématique de la sécurisation du déploiement. Il présente les mécanismes de cryptographie nécessaires à la signature des composants  $OSGi^{tm}$  (appelés bundles), et le processus détaillé de signature et de validation de es bundles.

Nous présentons également la plate-forme SFelix, qui est une implémentation sûre du framework OSGi<sup>tm</sup> basée sur le projet Apache Felix. SFelix comprend notre implémentation du processus de validation de bundles, conforme à la spécification OSGi<sup>tm</sup> release 4. De plus, un outil de signature et de publi
ation de bundle SFelix JarSigner, a été développé de manière à intégrer la sé
urisation des bundles dans le pro
essus de déploiement.

Mots-clés : OSGi<sup>tm</sup>, Sécurité, Intégrité, Authentification, Signature de Jar, Signature Numérique, Felix.

# Contents

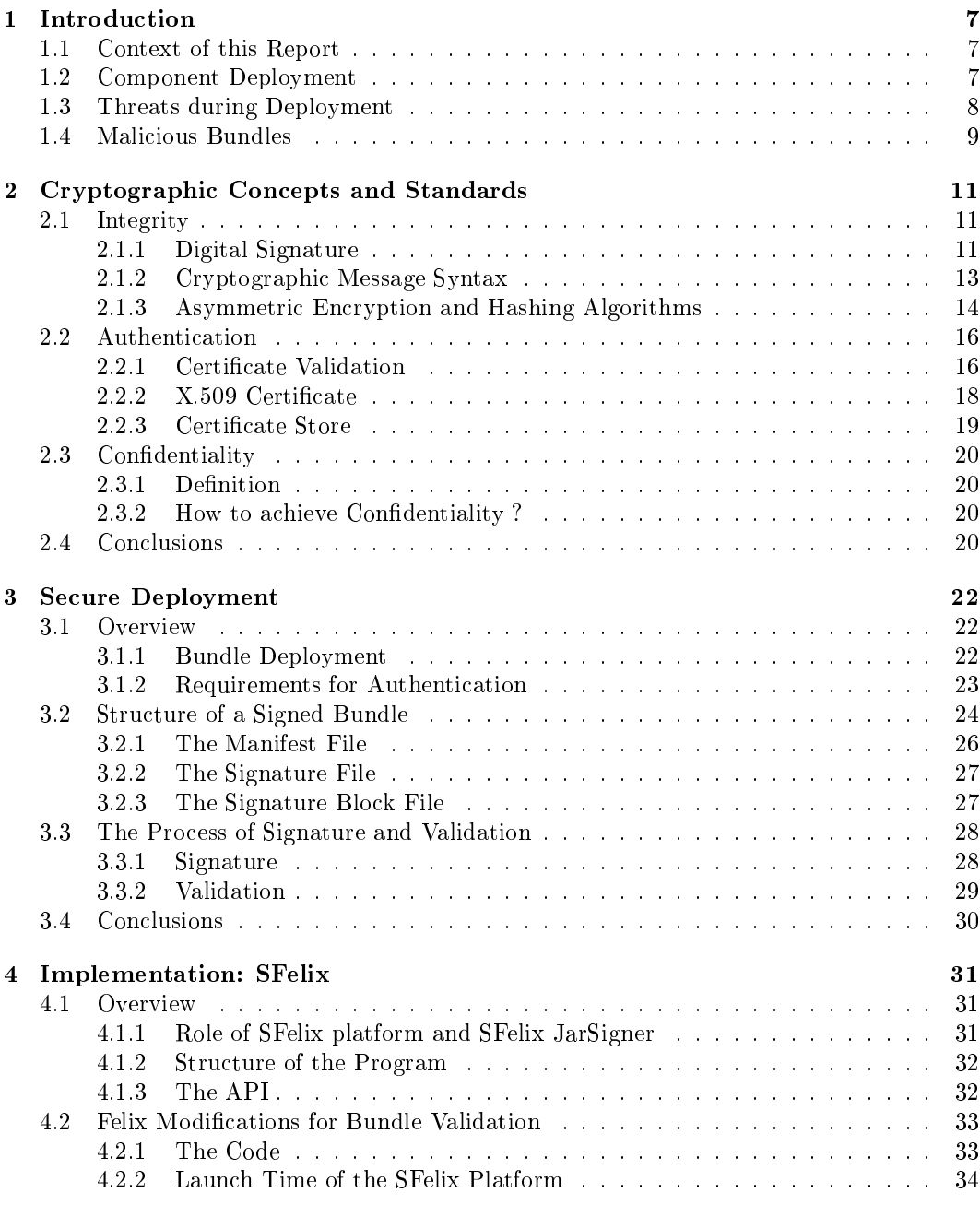

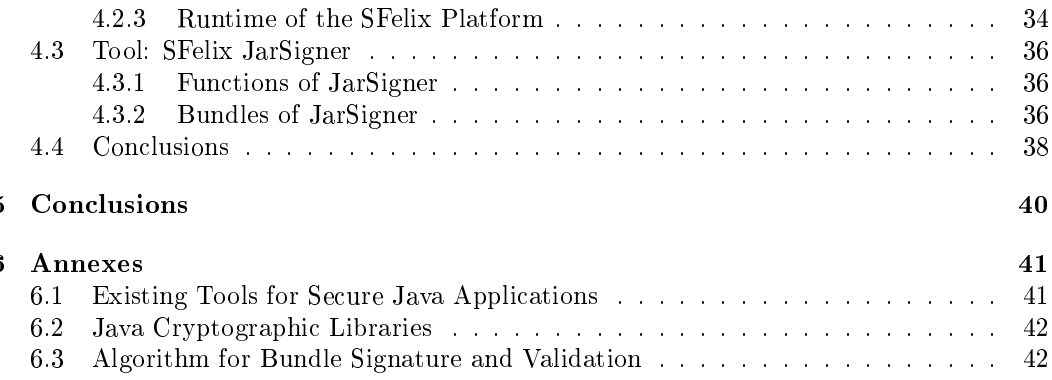

INRIA

# List of Figures

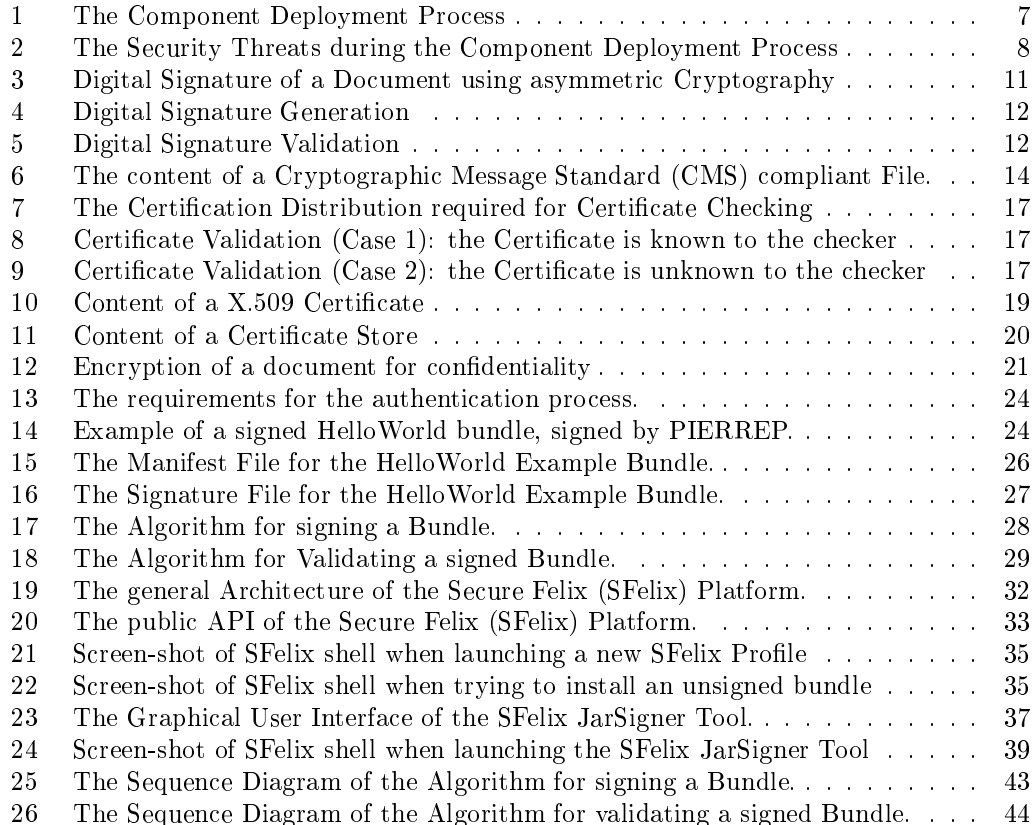

# List of Tables

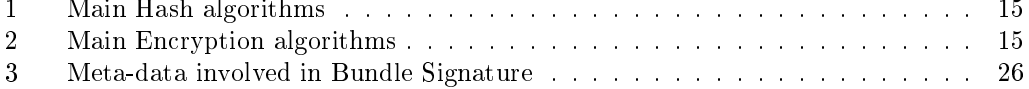

#### <span id="page-9-1"></span><span id="page-9-0"></span> $\mathbf{1}$ **Introduction**

#### $1.1$ Context of this Report

The  $\mathrm{OSGi}^{tm}$  platform is an execution layer over the Java Virtual Machine that supports life y
le management of omponents (introdu
tion, update, removal) during runtime. These omponents provide Java pa
kages or lo
ally published servi
es (as Java interfa
es) to other omponents.

This technical report aims at fostering the understanding of security mechanisms in the  $OSGi<sup>tm</sup>$  platform. It focuses on securing the deployment of components. It presents the cryptographic mechanisms necessary for signing  $OSGi^{tm}$  components (also named bundles), as well as the detailed pro
ess of bundle signature and validation.

We present the SFelix platform<sup>1</sup>, which is a secure extension to Apache Felix<sup>2</sup> OSGi<sup>tm</sup> framework implementation. It includes our implementation of the bundle validation process in  $OSGi^{tm}$  Release 4 Security Layer. Moreover, a tool for signing and publishing bundles. SFelix JarSigner, has been developed to onveniently integrate bundle signature in the bundle deployment pro
ess.

#### <span id="page-9-2"></span> $1.2$ **Component Deployment**

The deployment of bundles is not defined by the  $OSGi^{tm}$  specifications. In the Felix implementation, it is realized by the publi
ation of the bundles on a server on the Internet, and the installation of these bundles from the server by the lient platforms. The steps of the deployment pro
ess are the following: publi
ation (1), bundle dis
overy (2), download (3), installation  $(4)$  and update  $(4.b)$ , execution  $(5)$ . The figure [1](#page-9-3) shows this process of bundle deployment.

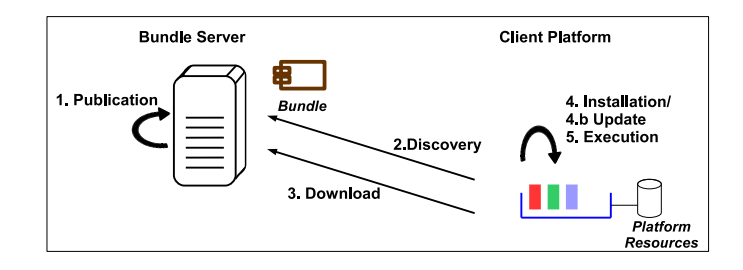

<span id="page-9-3"></span>Figure 1: The Component Deployment Pro
ess

<sup>1</sup> http://sfelix.gforge.inria.fr

<sup>2</sup> http://in
ubator.apa
he.org/felix/

## <span id="page-10-0"></span>1.3 Threats during Deployment

Major security threats during deployment are of three types. The first type is the presence of mali
ious bundle publi
ation servers. The se
ond type of deployment threats is man-inthe-middle attack. Such an attacker can modify the bundle, or fully substitute the loaded bundle by another one. In both cases the client platform installs then executes some code without being able to do any assumption about the ode quality or reliability. The third type of threats is the possibility that exists for an attacker to access and modify  $(=$ to tamper) the stored data used by the component platform. Actually, all configuration data and installed components are available on the filesystem of the host, and access to this filesystem is sufficient to fully control the behavior of the platform and of the components.

So as to protect the component platform from the first two threats, it is necessary to ontrol that the bundle publishers are trustworthy, and that loaded bundles have not been tampered with during the transfer over an untrusted network, su
h as the Internet. Jar specifications (bundles are specific Jar archives) propose to sign archive so as to guarantee such properties.  $OSG_i^{tm}$  specifications propose additional restrictions to signing, notably by forbidding uncomplete archive signing, which allows a third party to add resources to an ar
hive without invalidating the signature.

The protection of the platform resources requires to integrate a secure filesystem with the component platform. Bundle substitution or configuration tampering between download and starting is then prevented. As far as it does not deal directly with the problem of securing the deployment pro
ess, this extension of the platform will not be onsidered further in this report.

Figure [2](#page-10-1) shows the security threats that exist during the deployment process of a component.

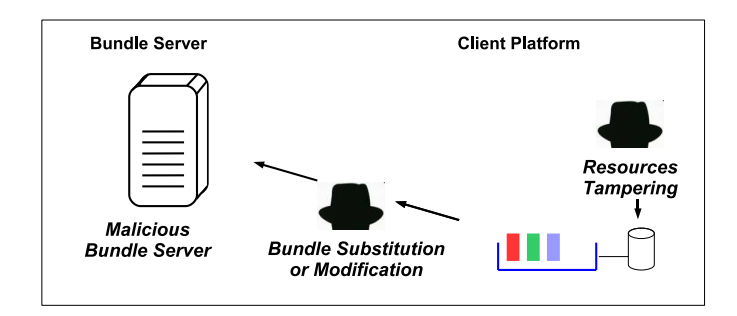

<span id="page-10-1"></span>Figure 2: The Security Threats during the Component Deployment Process

#### <span id="page-11-0"></span>Malicious Bundles  $1.4$

The malicious bundles can be categorized according to the target of their attacks, and according to the attack paradigm they use, that is to say the type of event that triggers the attack

Attack Targets Malicious bundles can be classified in four main types according to the target of the attack they perform:

- 1. Threat to the System, for instance, a bundle can contain JNI calls which makes it possible to access the underlying Operating System; or it can have extremely resource intensive servi
es whi
h onsume most of the available CPU or memory of the system,
- 2. Threat to the Platform, a bundle can try and access the Java platform (through the System or Runtime classes), or the  $OSGi^{tm}$  platform,
- 3. Threat to the Bundles, a bundle can misuse available services (depending of the service API), or provide false services, that provides a given service with an improper implementation,
- 4. Undue Monitoring, a bundle can gather data related to a platform without making immediate use of them, and send them to a remote atta
ker for latter intrusion.

Attack paradigms Three main attack paradigms can be used by malicious bundles. They are hara
terized by the event that triggers the atta
k:

- 1. Back doors. Those bundles make it possible for a remote attacker to gain access to the execution platform.
- 2. Malicious services, those bundles provide fake services or classes that can be used instead of valid ones.
- 3. Autonomous bundles, those bundles perform malicious actions autonomously, without remote control and without requiring service calls from other services. Their behavior is lose to the one of viruses.

It is of course possible that a malicious bundle uses several of these attack paradigms simultaneously.

This brief presentation of the attacks that may occur through malicious  $OSGi^{tm}$  bundles highlights the need for securing the life cycle of the bundles, and particularly for protecting the deployment phase from mali
ious Bundle Repositories, from bundle substitution during transfer or from lo
al tampering during the installation phase.

This technical report presents the mechanisms that are necessary to implement the bundle signature and validation pro
ess. First, underlying ryptographi on
epts are presented. Then, the algorithms for signing and validating an  $OSGi^{tm}$  bundle are detailed. And, lastly,

our implementation of bundle signature process is presented. It is made of the SFelix plat-<br>form - an extension of Apache Felix  $\mathrm{OSGi^{tm}}$  implementation- on the first hand, and of SFelix JarSigner tool - that supports signing and publication of bundles- on the other hand.

**INRIA** 

## <span id="page-13-0"></span>2 Cryptographic Concepts and Standards

Security of systems is the ability of these systems to withstand the behavior of malicious users. It can be defined as the conjunction of integrity, availability for authorized users only, and confidentiality [AJB00]. Identification of authorized users is named authorization.

Se
ure bundle deployment means that these requirements are guaranteed during the whole deployment process, that is to say from the publication of a bundle until the time when this bundle is started. It is based on asymmetric, or public key, cryptography, which publicly binds a given key pair with a unique user. This pair is made of a secret private key owned by the user and of a publi key that is widely available. The private key is used to encrypt data. Every third party user can then assert that data that are decryptable with the public key have been encrypted with the private one.

For each of the security requirements that have been defined, a definition will be given, the ryptographi me
hanisms ne
essary for their enfor
ement will be presented, and supporting standards will be introduced.

### <span id="page-13-1"></span>2.1 Integrity

Integrity is defined by  $[AJB00]$  as the absence of improper system state alterations. In the deployment pro
ess, this means that loaded bundles must not be modied between the publi
ation step and the start step.

#### <span id="page-13-2"></span> $2.1.1$ Digital Signature

A 'Digital Signature' is an electronic signature that can be used to ensure that the original content of the message or document that has been sent is unchanged, and to authenticate the identity of the sender of a message or the signer of a do
ument. That is to say a digital signature guarantees both the integrity of the document and the authentication of its emitter. We will concentrate in these section on integrity. Authentication will be presented in details in se
tion [2.2.](#page-18-0)

The overview of the process of digital signature is shown in figure [3.](#page-13-3)

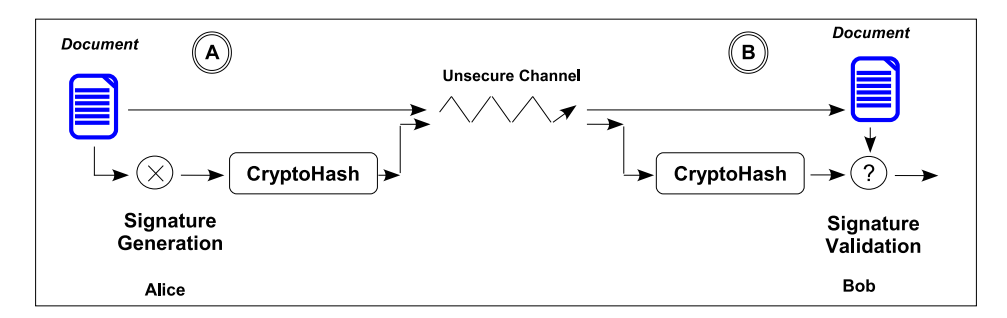

<span id="page-13-3"></span>Figure 3: Digital Signature of a Do
ument using asymmetri Cryptography

— Hash Value

 $(6.3)$  $\binom{3}{2}$ 

→ Hash Value

(BÀ

**Bob** 

This process can be shared in two separate steps: the signature generation (A) by the emitter of the signed document, and the signature validation  $(B)$ , by the receiver. Signature generation onsists in applying a signature algorithm on the signed do
ument. This algorithm results in a data file called Cryptohash, or more frequently Digital Signature. This signature is passed over from the emitter to the receiver along with the signed document. The receiver can then check whether the digital signature matches the document.

The figure [4](#page-14-0) and [5](#page-14-1) show respectively the process of digital signature generation and the pro
ess of digital signature validation.

 $\bm{\Theta}$ 

CryptoHash

= Signature

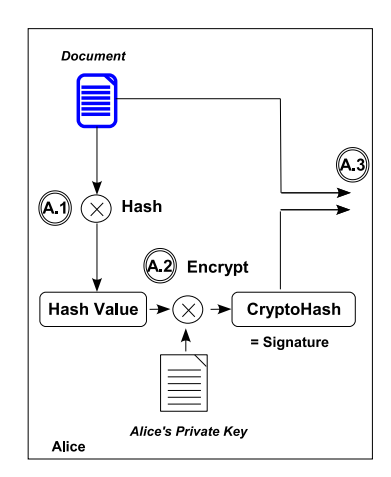

Figure 4: Digital Signature Generation Figure 5: Digital Signature Validation

<span id="page-14-1"></span>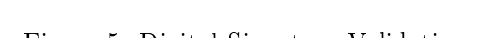

Document

 $(6.2)$  Decrypt

 $\mathcal{R}$ 

X509 Certificate<br>with Alice's Public Key

(X)  $\textcircled{\textsf{B}}$  ) Hash

<span id="page-14-0"></span>The pro
ess of digital signature generation takes as input the do
ument to be signed and the private key of the signer. It produ
es as output a digital signature, or Cryptohash, which accompanies the signed document so as to prove its integrity. The first step of digital signature generation is to apply a hash function to the document, so as to obtain a fixed length data file that uniquely matches the original document  $(A.1)$ . The resulting hash value is encrypted with the private key of the signer, so as to guarantee that nobody else could have produced this signature, and thus to prove that no malicious entity have provided or modified the document  $(A.2)$ . The document can then be publicly published along with its digital signature (A.3).

When a user wants to exploit a document that is publicly available, or that has been transfered over an inse
ure ommuni
ation hannel su
h as the Internet, it an then verify that this do
ument has been issued by the pretended issuer, and has not been tampered with during transfer. The pro
ess of digital signature validation takes as input the published document, the digital signature and the public key of the pretended signer (B.0, B.2). The validation is made of two parallel processes. On the first hand, the document is hashed with the same hash fun
tion that has been used for the signature generation (B.1). This step provides the hash value of the available do
ument. On the other hand, the digital signature

 $($ =the Cryptohash) is decrypted with the public key of the signer  $(B.2)$ . The hash value of the original do
ument is retrieved by this way. This step guarantees that no other person tries to impersonate the real signer. On
e the hash of the original do
ument and the hash of the available document are available, it is sufficient to compare them. If they match, the available do
ument is the one that has been signed. Otherwise, it means that the available document is not the one that has been signed.

The unvalidity of the process of digital signature validation can have several causes. The more obvious one is of course the modification of the document, or the substitution by another one. But the modification of the digital signature itself has the same result. If someone has a valid document without the original digital signature, it can not check the validity of the document. Another cause of validation error is the lack of knowledge about the signer. When the receiver does not have a copy of the public key of the signer that he knows to be valid, it annot validate the signature. A
tually, anybody an sign the do
ument and provide a valid signature for it. If you do not trust the signer, the digital signature can not provide the proof of integrity of a document.

### <span id="page-15-0"></span>2.1.2 Cryptographi Message Syntax

Another constraint exists in the verification of a document. The receiver of the document must have all necessary data for executing this validation, that is to say the document, the digital signature and the public key certificate of the signer. However, it can be necessary to trust document issuers that are not known beforehand, that is to say for which the public key certificate is not previously stored by the receiver. Therefore, this public key certificate must be provided along with the signed do
ument. Pro
ess of trusting previously unknown signers implies signature delegation, which is presented in subsection [2.2.](#page-18-0)

This data availability constraint means that several files must be transfered along with the signed document for verification. It is therefore necessary to bind them together, so as to prevent omplex and slow do
ument ex
hange proto
ols between the signer and the receiver. A solution for providing the document, the digital signature and the public key certificate of the signer is to integrate them in a CMS (Cryptographic Message Syntax) document [Hou02]", and to publish not directly the signed document, but its associated CMS file. This CMS file can contain or not the signed document, depending on the context of publi
ation.

Figure [6](#page-16-1) shows an example of a Cryptographic Message Syntax (CMS) compliant File in a human-readable XML format.

For encapsulating Digital Signatures, the CMS type 'signed-data' is used. It contains data ne
essary for validating the Digital Signature. En
apsulated data in this kind of CMS file is organized into two categories: Signers data, and Certificates data. Signers data ontains the ID of one or several signer(s) of the do
ument, as well as the Digital Signature of the do
ument for ea
h signer. Certi
ates data omprises X.509 Publi Key Certi
ates

 $3$ CMS is a follow up to PKCS7 message format, defined by RSA Laboratories [RSA95]

```
\langle cms\ranglecms><br>
<signers><br>
<signerInformation><br>
<signerID><br>
X509CertSelector: [<br>
Serial Number: 1148370884<br>
Sawer: CN=ToTo TaTa.0U=B:
    Serial Number: 1148370884<br>
Issuer: CN=ToTo TaTa, OU=BigBranch, O=Branch, L=Lyon, ST=Rhone-Alpes, C=FR<br>
matchAllSubjectAltNames flag: true ]<br>
(signature)<br>
exaction=TD (signature)<br>
wZCcmFuY2gxEjAQBgNVB...
          </signature><br></signature><br></signerInformation>
     </signers>
     <certStore><br><certificates
              \verb|ccetificate|X.509 Certificate
              <certificate>
          </certificates>
          \langle \text{crl}/\rangle</certStore>
     </content>
\langle/cms)
```
<span id="page-16-1"></span>Figure 6: The ontent of a Cryptographi Message Standard (CMS) ompliant File.

for the signers, and potentially a Certificate Revocation List. Moreover, the signed-data file an also ontain the signed do
ument itself.

CMS Files use the ASN.1 syntax and are en
oded in DER (Distinguished En
oding Rules) format [Bur93]. This makes it possible to integrate binary content such as Digital Signatures together with the name of the signer and the properties of the certificates.

### <span id="page-16-0"></span>2.1.3 Asymmetric Encryption and Hashing Algorithms

The process of digital signature generation and validation makes use of two different kinds of algorithms: one hash function, and one encryption algorithm. Numerous cryptographic algorithms are available that provide one or the other functionality. Although current recommendations for digital signature strongly restri
t the hoi
e between the RSA/MD5 pair and the DSA/SHA-1 pair, the choice of algorithm remains open. Actually, the required security level, the memory and performance constraints of the system that makes use of digital signature can strongly impact the choice.

Commonly used Hash algorithms are MD5 (Message-Digest algorithm 5) [Riv92], SHA-1 (Secure Hash Algorithm) [Nat93], as well as SHA-224, SHA1-256, Tiger [AB96] and Whirtpool  $\mu$  able [1](#page-17-0) shows the characteristics of these algorithms. The output length is the length of the resulting hash value. When several variants exist for a given algorithm, several output lengths are given. The security level indicates whether the algorithm is onsidered as se
ure. The availability indi
ates when a given algorithm is available in

<sup>&</sup>lt;sup>4</sup>Only SHA-1 or better algoritms should be used for signing documents, since it is possible to build false Certificates using MD5 in a couple of hours [WY05]. Theoretical attacks also exist on the SHA-1 hash function, but are currently not exploitable in practice.

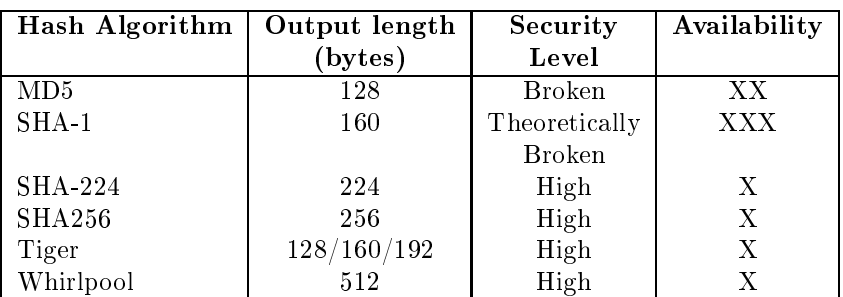

tools for signing archives (XXX), regularly considered in specifications (XX) or available in APIs but not integrated in existing tools (X).

<span id="page-17-0"></span>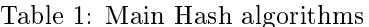

Commonly used encryption algorithms are RSA [RSA93], DSA (Digital Signature Al-gorithm) [Nat94], and ECC (Elliptic Curve Cryptography) [BWBL0[2](#page-17-1)]. Table 2 shows the characteristics of these algorithms. The typical key sizes gives the key sizes commonly used for ensuring secure communications. For each key, different lengths can be used depending on the ne
essary se
urity level. Several values are then given. The se
urity level indi
ates whether the algorithm can be considered as secure. The availability indicates when a given algorithm is available in tools for signing archives (XXX), regularly considered in specifications (XX) or available in APIs but not integrated in existing tools (X). When available, the typi
al asso
iated hash algorithm gives the hash fun
tion that is ommonly used with the en
ryption algorithm.

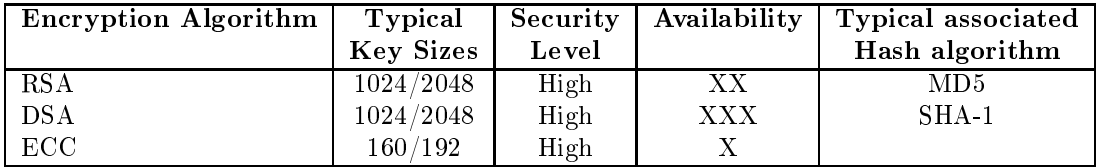

<span id="page-17-1"></span>Table 2: Main Encryption algorithms

The choice of pairing a hash function with an encryption algorithm is quite open, although one restri
tion exists: the length of the data generated through the hash fun
tion must be at least as long as the encryption key. For instance, SHA-1 generates a digest of 160 bytes (=1280 bits). The longest key an then be 1024 bits. For a more powerful signature, it is ne
essary to use a hash fun
tion with longer output, for instan
e SHA-256 (256 bytes  $= 2048$  bits). A key of 2048 bits can then be used.

For non strategic systems, the current trend is to use the DSA/SHA-1 algorithm pair. It is considered as sufficiently secure, and has the non-negligible advantage of compatibility with existing signature tools.

The digital signature of a do
ument enables to guarantee its integrity, that is to say that a given document is identical to the original one. In particular, this aims at preventing document modification or substitution. However, the guarantee of integrity requires that the receiver trusts the signer of the document. Consequently, it is necessary to authenticate the signer. Otherwise, anybody can publish a file and provide a valid signature. Two cases of authenti
ation exist: either the signer is already known to the re
eiver, or it is not, and a trusted third party is then required to guarantee the identity of all potential signers. Following section will detail the authentication process.

#### <span id="page-18-0"></span> $2.2$ Authentication

Authentication is the formal identification of the emitter of a message. It consists in the verification of the validity of the identity of this emitter.

In the context of Digital Signature, the emitter of the message is in fact the signer of the document. Its identity is carried along with the signed document as a public key certificate compliant with the X.509 format. These data are encapsulated together in a CMS file. The authentication process implies to compare this certificate bound to the document and the certificates that are considered as trusted by the entity that performs the authentication. These trusted certificates are stored in a database called Certificate Store.

#### <span id="page-18-1"></span>2.2.1 Certificate Validation

Two scenarios of authentication of a public key certificate exist. Either the Subject, that is to say the signer of the public key, is known to the entity that performs the authentication, or it is not. In the se
ond ase, the authenti
ation an be performed if the Issuer of the public key certificate (or one issuer of the issuer's certificate) is known.

The requirement for both authentication scenarios is that the set of certificates that are onsidered as trusted are transfered in a se
ure way to the entity that performs the authentication before the authentication occurs. The figure [7](#page-19-0) shows this process.

The distribution of trusted certificates is done in an initialization phase. A trusted Certification Authority delivers the set of certificates that the authenticating part can trust over a secure channel (or possibly offline). These certificates are stored by the authenticating part in its Certi
ate Store, and marked as trusted. This means that when the lient latter handles a certificate that is available in the Certificate Store and is marked as trusted, it will be able to assert that this certificate is a valid one. In other cases, it will not be able to verify whether a given certificate which Subject is for instance SFRENOT is a valid one, or a fake one built by someone who pretends to be SFRENOT but who is not.

The first mechanism  $(Case 1)$  is shown on figure [8.](#page-19-1)

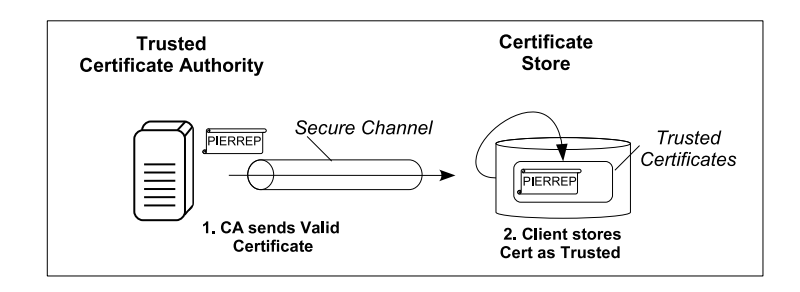

<span id="page-19-0"></span>Figure 7: The Certification Distribution required for Certificate Checking

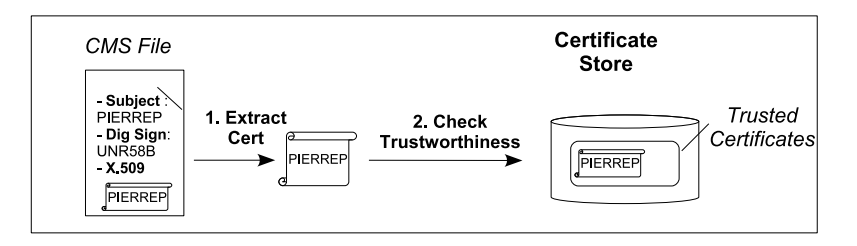

<span id="page-19-1"></span>Figure 8: Certificate Validation (Case 1): the Certificate is known to the checker

In the Case 1, the authenticating part first need to retrieve the public key certificate. In particular, in the case of Digital Signature transmitted through a CMS file, it extracts the certificate from it (1). Then it can check whether this certificate is already known and marked as trusted (2). In our example, the signer is called PIERREP. The Subject of the certificate is then PIERREP. It is possible to assert its validity because the same erti
ate for PIERREP (with same Issuer and erti
ate signature) is marked as trusted in the Certi
ate Store.

The second mechanism (Case 2) is shown on figure [9.](#page-19-2)

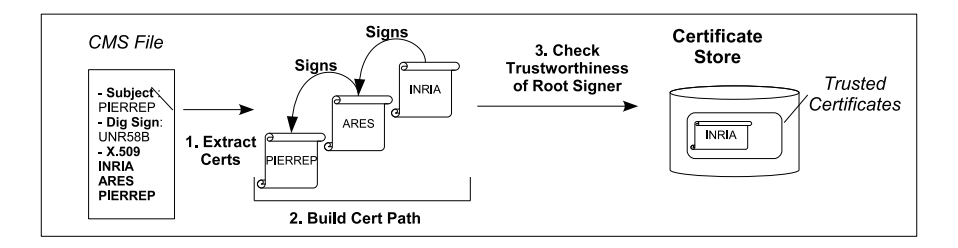

<span id="page-19-2"></span>Figure 9: Certificate Validation (Case 2): the Certificate is unknown to the checker

The second mechanism is made possible by the structure of public key certificates. They are either issued by a third party, or self signed. In any ase, they ontain two identities

that are relevant for authentication. The first one is the identity of the Subject, that is to say the owner of the certificate. The second one is the identity of the Issuer, that is to say the entity that has emitted the certificate.

The authenticating part first need to retrieve the various public key certificates that are required to perform the authentication  $(1)$ . Then it builds the certificate path, by linking the certificate of each Subject with the one of its Issuer (2). The validity of the certificate path is asserted if the root certificate that is to say the first of the certificate hierarchy exists in the Certificate Store and is marked as trusted (3). The certificate path is only valid if all certificates used for signing other ones have the right to do it, which is indicated in the certificate itself. In our second example, the signer PIERREP is unknown to the authenticating part. It is provided with the certificate for ARES, who has been used to issue it, and the certificate for INRIA, that has been used to sign the ARES one. The validity of this certificate chain is asserted because both INRIA and ARES have the right to issue certificates, and because the authenticating part knows the certificate of INRIA.

## <span id="page-20-0"></span>2.2.2 X.509 Certi
ate

The X.509 public key Certificate is a data structure that encapsulates a public key and associated data necessary for identifying a given subject [HFPS99]. It can be published in a CMS file, or as stand-alone data.

The X.509 Certificate is digitally signed by the issuer of the public/private key pair, which thereby claims that the subject of the certificate is the owner of the associated private key. It also claims that he acknowledges that the subject's name (called Distinguished Name) is orre
t. Every user whi
h trusts the issuer of the erti
ate will then be able to assert the identity of the emitter of a message that an be de
rypted (or whose digital signature can be verified) with the public key contained in this certificate. This is the authentication. This process implies of course that the private key has not been corrupted.

Figure [10](#page-21-1) shows the content of a X.509 certificate.

Fields of the certificate are the public key, the name of the Subject, the name of the Issuer of the Certificate, the validity period, the URL of the revocation server, and the Digital Signature. A additional field allows to check the validity of the certificates, and is not represented in this human-readable representation: the digital signature of the certificate by its issuer.

The name of subjects are defined by Distinguished Names (DN), which originate in LDAP specifications [WK97]. Distinguished Names are a composition of following fields:  $CN = 'Common Name', OU = 'Organization Unit', O = 'Organization', L = 'Location' (city), S =$ 'State', C='Country code'. Definition of Distinguished Names states that the fields follow a hierarchical organization, and thus that their order imports. For instance, a DN  ${C=}$ France,  $O=INRIA$ } is different of a DN  ${O=INRIA}$ ,  $C=France$ . However, in several tools for manipulating certificates, such as Sun Keytool, the order of the fields is fixed, preventing su
h ambiguities.

```
ertificate:<br>
Data:<br>
Version: 1 (0x0)<br>
Serial Number: 1143046015 (0x44217f7f)<br>
Signature Algorithm: dasWithSHAI<br>
Issuer: 0-FR, ST-France, L-Villeurbanne, 0-INSA, OU-ARES, CN-pierrep<br>
Velatioty Defore: Mar 22 16:46:55 2006 G
{\tt Certificate}00: fd:7f:53:81:1d:75:12:29:52:df:4a:9c:2e:ec:<br>04:e7:f6:11:b7:52:3c:ef:44:00:c3:1e:3f:80:bb;<br>e4:e7:f6:11:b7:52:3c:ef:44:00:c3:1e:3f:80:bb;<br>51:26:69:45:5d:40:22:51:fb:59:3d:3d:58:fa:bf:<br>65:f5:ba:30:f6:cb:99:55:5c:d7:81:3b:8
                                                             \mathbf{0}\begin{array}{l} 00\!:\!97\!:\!60\!:\!50\!:\!8f\!:\!15\!:\!23\!:\!0b\!:\!cc\!:\!b2\!:\!92\!:\!b9\!:\!82\!:\!a2\!:\!eb\\ 84\!:\!0b\!:\!f0\!:\!58\!:\!1c\!:\!f5 \end{array}\mathbf{G}00: f7:e1:a0:85:d6:9b:3d:de:ob:bc:ab:5c:36:b8:<br>
97:b9:79:94:af:bb:fa:3a:ea:82:f9:57:4c:0b:3d:<br>
97:b9:79:94:af:bb:fa:3a:ea:82:f9:57:4c:0b:3d:<br>
97:82:67:51:59:57:6e:ba:d4:59:44:66:71:07:10<br>
91:80:b4:49:16:71:23:e8:4c:28:16:1
               Signature Algorithm: deaWithSHAI<br>30:20:02:14:44:56:39:76:30:36:36:36:36:76:09:47:69<br>12:e5:37:e6:27:0d:02:14:76:b7:21:0f:2d:79:2a:a8:52:59<br>99:e6:f4:a7:c7:44:94:04:11:75
```
<span id="page-21-1"></span>Figure 10: Content of a X.509 Certificate

#### <span id="page-21-0"></span> $2.2.3$ Certificate Store

A Certificate Store is a database that contains Public Key Certificates that the owner of the Store knows. Certificates can be identified as trusted and untrusted. It usually also includes one or several private keys. It is then called a **K**eystore.

The Certificate Store is protected by a password. When private keys exists, each one is prote
ted by its own password. Consequently, a Certi
ate Store (or a Keystore) an be shared among several subjects, if the certificate management is shared.

Figure [11](#page-22-4) shows the content of a Certificate Store: trusted certificates, untrusted certifiates, private keys.

The conjunct use of a digital signature and a certificate store allows to guarantee both the integrity of a do
ument and to authenti
ate its signer. Both properties must apply together. However, this mechanism, if it guarantees that a document has not been modified

<sup>5</sup> http://java.sun.
om/j2se/1.5.0/do
s/tooldo
s/solaris/keytool.html

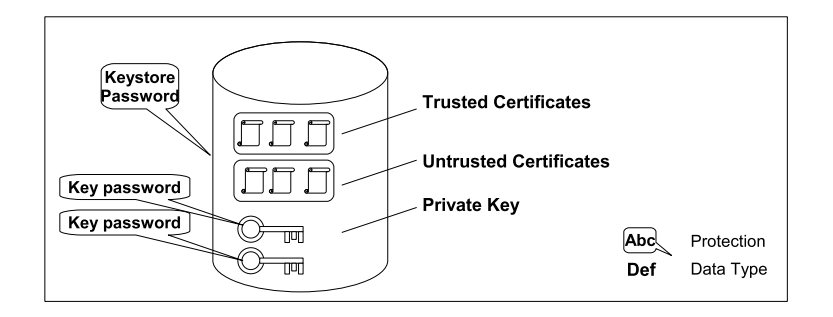

<span id="page-22-4"></span>Figure 11: Content of a Certificate Store

after its publi
ation, does not prote
t its ontent from mali
ious eavesdroppers. The third security property, confidentiality, can be used to achieve such a protection.

## <span id="page-22-1"></span><span id="page-22-0"></span>2.3 Confidentiality

### 2.3.1 Definition

 $Confdentially$  is the absence of unauthorized disclosure of information  $[AJB00]$ . In the ontext of omponent deployment, this means that the ontent of the omponent - ode or other resour
es - is not available to users that are not expli
itly authorized to manipulate them.

### <span id="page-22-2"></span>2.3.2 How to achieve Confidentiality ?

Confidentiality with asymmetric cryptography is achieved by encrypting the document with the Public Key of the receiver (1). Thus, the owner of the matching private key is the only one that can decrypt the document (2), and gain access to its content.

Figure [12](#page-23-0) shows the process of encryption and decryption of a document for ensuring confidentiality.

Because the document is not encrypted with the private key of the emitter, this process does not provide means of performing authentication. In practice, encryption for confidentiality is used together with encryption for authentication. Therefore, the receiver of the document, after having decrypted it with its own private key, can make the decryption with the public key of the emitter and thus control its identity.

## <span id="page-22-3"></span>2.4 Con
lusions

Security requirements for computer systems are *integrity, authentication* and *confidentiality*. The first property aims at verifying that the content of data have not been tampered with. The second property aims at identifying the emitter of the data. Both steps can not be considered independently: if the emitter of a message is not authenticated, any malicious

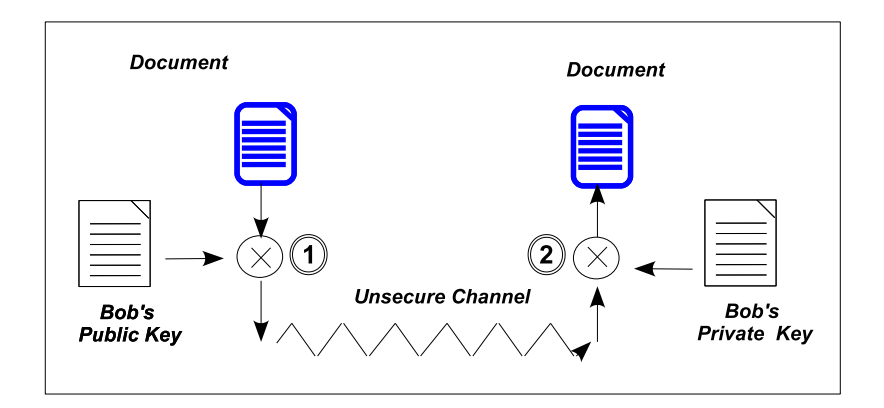

<span id="page-23-0"></span>Figure 12: Encryption of a document for confidentiality

user can publish data with correct integrity validation mechanism. Similarly, if a message is authenticated but its integrity is not guaranteed, there is no way not know whether any single byte of it has really been emitted by the authenticated emitter.

The third property is confidentiality. It aims at protecting data from undue read access. In this report, we will not consider it further since we consider that access to component resources does not make it possible for a malicious user to gain access to the component platform.

## <span id="page-24-0"></span>3 Se
ure Deployment

The important increase of quantity and diversity in component systems makes it necessary to protect them against malicious persons and systems. Components can be modified during deployment, or simply be published by untrusted issuers. It is therefore ne
essary to guarantee the integrity of the components and the authentication of their issuer. Confidentiality will not be considered further.

Security mechanisms must not imply modifications in the deployment process. Users (and platforms) must ontinue to use their omponent platforms and to update it without modification. Consequently, the signed components must be delivered as a single archive which includes both the original resources and the data necessary for verifying integrity and authenti
ation. Otherwise, the se
urity me
hanisms are not transparent, they will be reje
ted by the users, and will not help improve the se
urity of the systems.

In the case of  $OSGi^{tm}$  platforms, the solution consists in including the digital signature in the omponent (also named bundle) itself. Consequently, it is not possible to sign the whole component. A list of resources present in the component and of their respective hash value is built. This list is the one that is signed, and in
luded in the meta-data of the omponent along with the signature.

This section first presents an overview of the entities that intervene in the secure deployment of bundles, of the requirements and of the pro
ess for signing and verifying signed components. Next, it details the structure of a signed bundle as defined for  $OSGi^{tm}$  bundles. Lastly, the process of signature generation and signature validation will be presented.

## <span id="page-24-1"></span>3.1 Overview

This subsection provides an overview of the entities and data that intervene in secure deployment of bundles in an  $OSGi^{tm}$  platform. It shows how the digital signature can be exploited in the ontext of bundle deployment, so as to guarantee the integrity of a bundle and the authenti
ation of its signer.

First, the prin
iples of bundle deployment are presented. Then, the requirements for supporting a digital signature based security mechanism are presented, as well as the overall pro
ess of bundle signing and validating.

#### <span id="page-24-2"></span>3.1.1 Bundle Deployment

The deployment of a bundle is the part of its life cycle that spans between the end of its development and the moment it is ready to provide services on an  $OSGi^{tm}$  platform. It contains several steps: publication of the bundle, discovery, dependency resolution, download, installation, configuration. Update phase must also be taken into account [HHW99].

Two main types of deployment can be identified. The first kind is platform-initiated deployment, whi
h an be seen as 'pull deployment', where the signal that triggers the deployment originates from the omponent platform itself. The se
ond kind of deployment occurs when it is initiated through a remote signal. This occurs for instance in the case of console-based remote management of a component platform [RF06].

The entities that intervene in the deployment process are the following:

- The Bundle Issuer, it is the person or system that makes the bundle available for the end users. It can be a software developer or a software vendor.
- The Bundle Repository, it is the server that publishes the bundles, that is to say that provide a remotely accessible service so that the end users can find and download the bundles.
- The Execution platform, it is the component platform that executes the bundles. It must support bundle deployment, and often initiates it. In this report, it is also simply called the client.

The deployment process is initiated by a deployment trigger. This trigger is either a local shell (pull deployment) or a remote console (push deployment).

Securing the deployment process implies that the execution platform only deploys and installs bundles that come from trusted issuers. As far as bundles are signed, they can safely be published on inse
ure repositories. The deployment trigger, on its side, need to have a se
ure ommuni
ation hannel to the platform, so as to prevent deployment of bundles by untrusted parties. Moreover, it must be protected from undue use. The protection of deployment trigger relates to system management more than to deployment, so it will not be studied further here. We assume that only valid users have access to the execution platform.

#### <span id="page-25-0"></span>3.1.2 Requirements for Authenti
ation

Subse
tion [2.2](#page-18-0) has shown that the ondition for exploiting digital signature as a mean of proving both integrity of a do
ument and authenti
ation of its signer is that the entity that checks the signature (we will call it the client) knows either the public key of the signer itself, or the public key of the certificate issuer that has provided the signer's key. Through signature delegation, a omplete hierar
hy of erti
ate issuers an exist between the certificate issuer the client knows and the signer itself.

In any case, the signer must have a private key that the client can trust, and the client must have a public key that he knows to be trustworthy. Typically, both keys are provided by a common certification authority through a secure communication channel.

Figure [13](#page-26-1) shows the requirements for the authentication process: the public key of the authenti
ated part must be known to the entity whi
h wishes to perform the authenti
ation.

Once the requirement of key availability is fulfilled, the secure deployment can occur.

Next section will present the internal structure of a signed bundle, and the way the digital signature is used to sign not only one document, but also all available resources of the bundle.

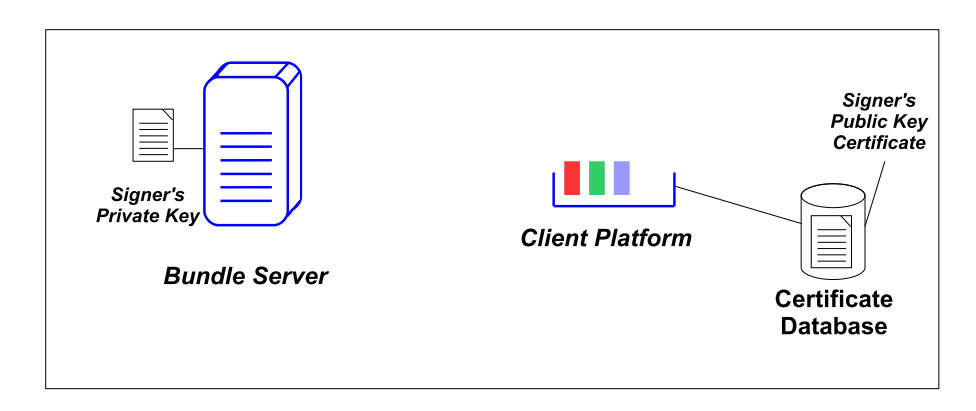

<span id="page-26-1"></span>Figure 13: The requirements for the authentication process.

## <span id="page-26-0"></span>3.2 Stru
ture of a Signed Bundle

Because of the particular constraints on the signature of a bundle, it is necessary to store it and all related resour
es in the bundle itself. Moreover, it is mandatory that multiple signers an sign the same bundle.

The structure of a signed bundle is shown on Figure [14.](#page-26-2)

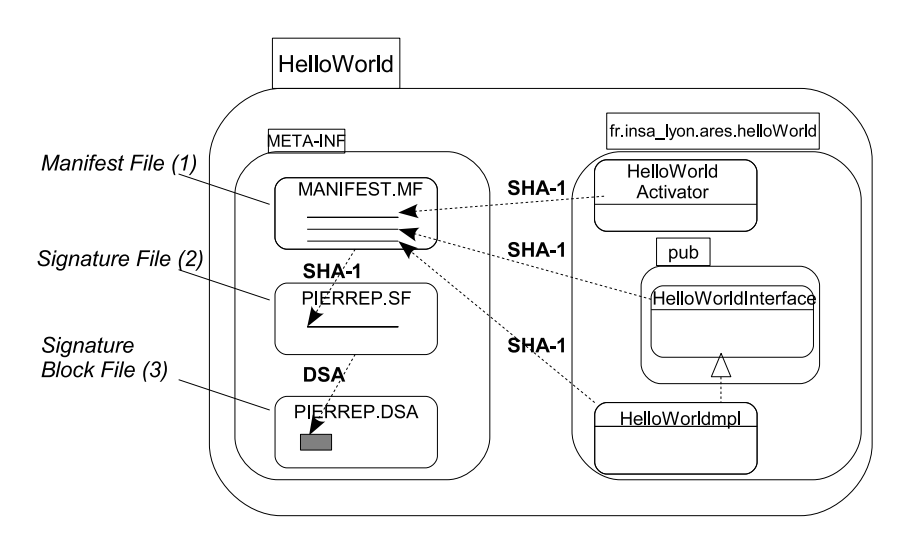

<span id="page-26-2"></span>Figure 14: Example of a signed HelloWorld bundle, signed by PIERREP.

#### Signature File and Digital Signature

- $\bullet$  The Signature File of a signed bundle is a meta-data file that the contain the Signature of the **Manifest file**, that is to say its hash alue. It guarantees the integrity of the Manifest file.
- The Digital Signature of a file is a byte array that contains the signature of a given file by a given person, that is to say the encryption of the hash value of the signed file. In a signed bundle, the Digital Signature of the so-called **Signature File** is stored in the Signature Blo
k File. It guarantees the integrity of the Signature File and the identity of the signer

A first solution for archive signing (bundles are specific jar archives) is given by the Jar Archive specifications [Sun03]. However, this gives the possibility to sign only a subset of an ar
hive. This implies that modi
ations are possible on the ar
hive even after its signature, which is a potential security leak. Therefore,  $OSGi^{tm}$  specifications restrict the signature by imposing that all resour
es in an ar
hive are signed by the signer(s). In the ontrary ase, the signature is not valid. Embedded ar
hives must be signed on the same way. OSGi Signature Files only need to ontain the hash value of the Manifest, hash value of the other resources are not required [All05].

The **Manifest file** of the archive (1) contains the hash value of each resource in the ar
hive. To support several signers, the digital signature is applied not dire
tly on the **Manifest file**, but on a so-called **Signature File**'  $(2)$ , which is specific to each signer. A hash value of the Manifest file must be included. The digital signature of this Signature File is stored along with data that are necessary for its validation in a CMS file of type 'signed-data' which is named 'Signature Block File' (3).

This structure of a signed bundle will be enlightened by a simple example of the HelloWorld bundle, whose signer is named PIERREP. This bundle contains three classes: HelloWorldActivator (the activator, or starter, of the bundle), HelloWorldInterface (the definition of the HelloWorldInterfa
e servi
e that is provided by the bundle), and HelloWorldImpl (the implementation of the above mentioned servi
e).

The meta-data of the bundle are the following. First, the **Manifest file, MANI-**FEST.MF, which contains meta-data specific to OSGi bundles, as well as the hash value of all resources. Secondly, the **Signature File, PIERRE.SF**, contains the hash value of the Manifest file. Thirdly, the Signature Block File, PIERRE.DSA, is a CMS file that contains the digital signature of the **Signature File**, and the public key certificate of the signer. They must be stored in this order (and before all other resour
es) in the bundle archive.

A overview of the three meta-data files is shown is table [3.](#page-28-2) Specific characteristics of each if the meta-data files used for bundle signature are presented in subsequent paragraphs.

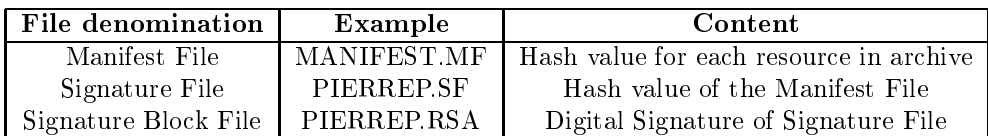

<span id="page-28-2"></span>Table 3: Meta-data involved in Bundle Signature

### <span id="page-28-0"></span>3.2.1 The Manifest File

The Manifest file for the HelloWorld example bundle is shown in Figure [15.](#page-28-1)

```
Manifest-Version: 1.0
Bundle-Name: HelloWorld Bundle
Bundle Description: Bundle that says "hello world!"
Bundle-Activator:
fr.insa_lyon.ares.helloWorld.helloWorldActivator
Bundle-vendor: ppd
Export Package: fr.insa_lyon.ares.helloWorld.pub
Bundle-Version: 0.0.1
Name: fr/insa_lyon/ares/helloWorld/HelloWorldActivator.class
SHA1-Digest: 6QNK3AxPlqqz64N/Eq+72J75bJ8=
Name: fr/insa_lyon/ares/helloWorld/HelloWorldImpl.class
SHA1 Digest: JmgBTlVCk1jL6qKcJTPug1SVw1A=
Name: fr/insa_lyon/ares/helloWorld/pub/HelloWorldInterface.class
SHA1-Digest: iaygeqpyUskztdcNRFpfY06MqG4=
```
<span id="page-28-1"></span>Figure 15: The Manifest File for the HelloWorld Example Bundle.

The Manifest file of an  $\mathrm{OSGi}^{tm}$  bundle contains the meta-data required for bundle deployment: the name of the bundle, its version, the pa
kages it provides, the pa
kages it depends on, its activator class for starting it. In a signed bundle, this meta-data is enriched by the hash value of each resource the bundle contains. A resource is identified by its full path inside the bundle. It is completed by a property that indicates its hash value. The property name depends on the hash function that is used. In our example, this hash function is SHA-1, and the matching property is 'SHA1-Digest'. Note that a manifest file that ontains resour
e entries that do not exist in the ar
hive or that does not list all resour
es in the archive has probably suffered addition or removal of resources and is not valid.

Storing the hash values of the resources of the archive guarantees that none of this resour
es have been tampered with after the moment the bundle has been signed. Moreover, it guarantees that no resour
e have been added or removed.

#### <span id="page-29-0"></span>3.2.2 The Signature File

The Signature file for the HelloWorld example bundle is shown in Figure [16.](#page-29-2)

```
Created-By: SFelix, INRIA-Ares
Signature Version: 1.0
SHA1-Digest-Manifest: jXxtUqwsANJtb4wtkBp+FJAEals=
```
#### <span id="page-29-2"></span>Figure 16: The Signature File for the HelloWorld Example Bundle.

Each signer of a bundle creates its own signature including both Signature File and Signature Block File. The name of those file is the capitalized name of the signer. The Signature File is identified by a '.SF' extension. For instance, in our example, the Signature File is named `PIERREP.SF'.

The Signature File of signed  $OSGi^{tm}$  is simpler that the one of signed Jar archives. As far as it is not possible to sign a subset of the resource, no copy of the list of the name and hash value of the resources is required. Only the signature version and the hash value of the manifest is ne
essary. Hash fun
tion is usually the same that is used in the manifest for identifying resour
es. In our HelloWorld example, the hash value of the manifest is stored under the property name 'SHA-1-Digest-Manifest'.

Storing the hash value of the manifest file enables to guarantee that it has not been tampered with after the moment the bundle has been signed.

#### <span id="page-29-1"></span>3.2.3 The Signature Blo
k File

The Signature Blo
k File of a signed bundle ontains the digital signature of the Signature File and all data that are necessary to check the validity of the signature. Its name is made of the capitalized name of the signer. The file extension is the named of the encryption algorithm used for the digital signature. It is therefore either `RSA' or `DSA'. In our HelloWorld example, the name is PIERREP.DSA.

The Signature Block File is a CMS compliant file (see subsection [2.1\)](#page-13-1). It contains the public key certificate of the signer, and a SignerInfo data structure with the identifier of the signer and the digital signature itself. It can also contain a Certificate Revocation List.

The Signature Blo
k ontains a valid signature if the digital signature is a valid one for the Signature File, and has been reated using the private key of the signer. Of ourse, the validation pro
ess must he
k whether the publi key erti
ate an be trusted (see subsection [2.2\)](#page-18-0). It guarantees that the Signature File has not been modified since the signature occurred, and that the signer is a trustworthy one.

The reader can refer in the Figure [6](#page-16-1) for an example of a Signature Block File.

Once the structure of a signed bundle and of its meta-data files have been presented, the algorithms used for signing the bundle, and for validating this signature, will be detailed.

## <span id="page-30-0"></span>3.3 The Pro
ess of Signature and Validation

The process of signing bundle must create bundle meta-data that are compliant with presented specifications. Not only the meta-data content must be valid, but several other onstraints must also be onsidered: the order of resour
es in the ar
hive and the exhaustiveness of identified resources.

Of course, the process of validation of the bundle signature must check the same constraints.

## <span id="page-30-1"></span>3.3.1 Signature

The main steps of bundle signature generation are the following. First, the public/private key pair must be available before signing. This is the initialization phase. Next, the manifest file, MANIFEST.MF, is generated. It contains the name of every resource in the bundle along with their hash value. Then, the Signature file is generated. It contains the hash value of the manifest file. The Signature Block File is generated, and contains the digital signature of the Signature File, and the public key certificate of the signer. Lastly, the whole archive is generated, the meta-data are sorted first, and then the other resources.

Figure [17](#page-30-2) shows the algorithm for signing a bundle. You can refer to figure [25](#page-45-0) from Annexe [6.3](#page-44-1) for further details.

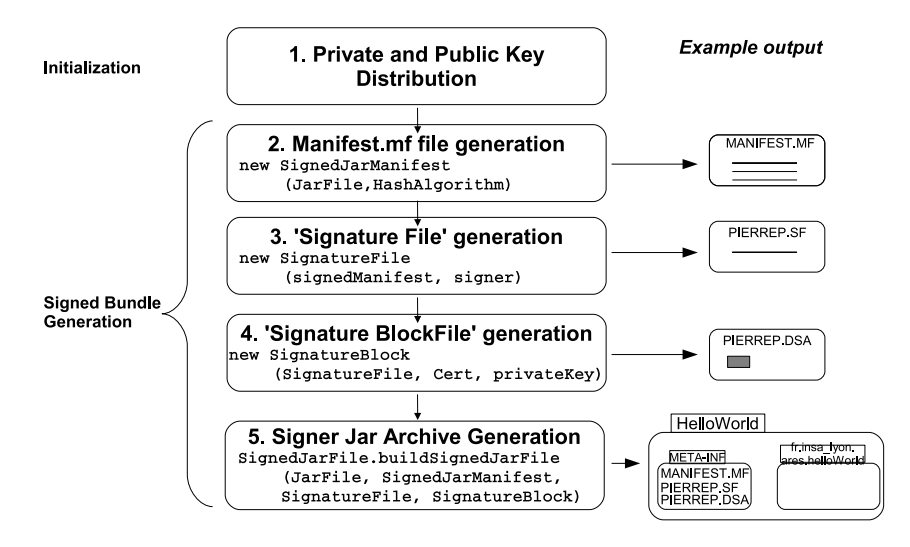

<span id="page-30-2"></span>Figure 17: The Algorithm for signing a Bundle.

#### <span id="page-31-0"></span>3.3.2 Validation

The pro
ess of bundle signature validation is symmetri to the signature generation one. First, the entity that checks the signature needs to authenticate the signer, that is to say to check whether it knows its public key certificate or it is capable of establishing a Certificate Path between this public key certificate and a certificate he knows (see subsection [2.2\)](#page-18-0). If the signer an not be authenti
ated, it is not worth trying to verify the signature, be
ause anybody an build a valid signature.

The second step of the validation of bundle signature is the verification of the correct order of the resources in the archive. As already mentioned, the first files must be in this order the Manifest file, the Signature File and the Signature Block File. All other resources ome afterwards.

The third step is the validation of the coherence of the meta-data files. The Signature Blo
k File must ontain a valid digital signature of the Signature File by the signer. The Signature File must contain the correct hash value for the manifest file. The Manifest file must contain the hash value for all resources of the archive, without exception, and without omission.

When these three steps are checked and valid, the signature of the bundle is valid. Should any of the criteria not be met, the bundle signature is not valid.

Figure [18](#page-31-1) shows the algorithm for validating a signed bundle. You can refer to figure [26](#page-46-0) from Annexe [6.3](#page-44-1) for further details.

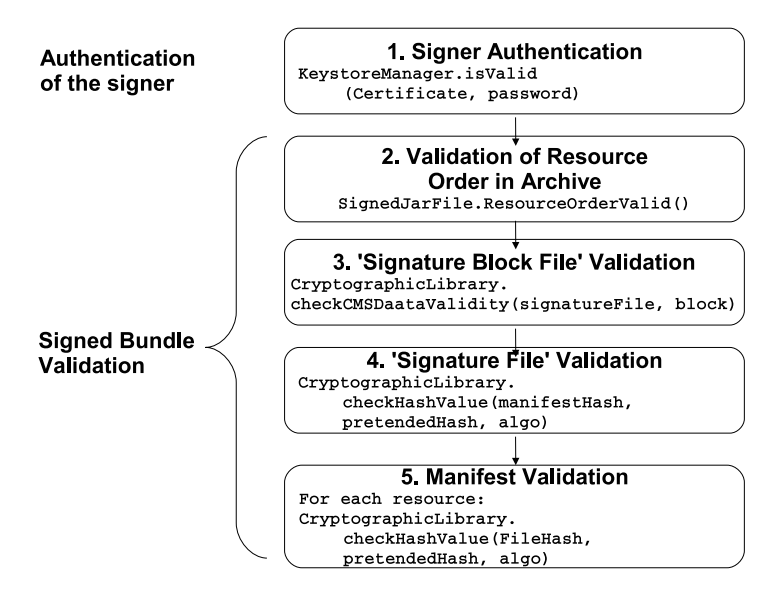

<span id="page-31-1"></span>Figure 18: The Algorithm for Validating a signed Bundle.

## <span id="page-32-0"></span>3.4 Con
lusions

Securing the deployment of components implies to protect the execution platform from malicious component publishers, and from potential modifications of the components after their publication. Such protection is achieved in the case of  $OSGi^{tm}$  bundles by the signature of the bundles, whi
h is based on digital signature and enables to store the signature itself and related data inside the bundle itself. The protection of bundles is done through two steps. First, the bundle is signed by a bundle publisher that is publicly known. Secondly, the bundle signature is validated just before being installed, so as to he
k that the signature is valid and that the bundle has not suffered modifications.

Such a process does not prevent malicious eavesdropper to steal the content of the component. This protection level would require confidentiality, and can not be achieved by simple integration of meta-data in the component. It requires encryption of the component, which makes necessary to have a dedicated key management facility. Moreover, it would break the ompatibility of published omponents with unse
ured platforms.

#### <span id="page-33-0"></span>Implementation: SFelix  $\boldsymbol{4}$

SFelix<sup>6</sup> is the implementation of the bundle signature validation process of the OSGi<sup>tm</sup> specification, which is a part of  $OSG<sup>itm</sup>$  Security Layer. It is provided together with the SFelix JarSigner tool, whi
h enables to sign bundles and to publish them on a FTP server. It also provides the possibility to update the repository meta-data file for the  $OSGi^{tm}$  Bundle Repository version 2 (OBR 2). SFelix is based on the Felix<sup>7</sup> implementation of the OSGi<sup>tm</sup> platform. Felix is a project from the Apache Incubator, and is a follow-up of Oscar OSGi<sup>tm</sup> platform<sup>-</sup>.

To the extent of our knowledge, no other implementation of bundle signing and validation facility exists for the OSGi<sup>tm</sup> platform. SFelix is then the first project to provide it, at least in the Felix Project. Moreover, no Java implementation of a jar archive signer seems to be available as open sour
e pro je
t. A tutorial exist on the OnJava web site, but uses Sun libraries that have been removed from the Java Virtual Ma
hine distribution9 .

It has thus been ne
essary to implement the whole bundle signature and validation pro
ess in SFelix. An implementation of the algorithms for signature and validation have been developed (see subse
tion [3.3\)](#page-30-0).

#### <span id="page-33-1"></span>4.1 Overview

We first present an overview of the principles of the SFelix secure component deployment application. It is made up of the platform and of the JarSigner tool. The precise role of the appli
ation is detailed, then the stru
ture of the program and its publi API are explained.

#### <span id="page-33-2"></span>4.1.1 Role of SFelix platform and SFelix JarSigner

SFelix JarSigner and SFelix over the whole deployment pro
ess of omponents.

SFelix JarSigner overs the issuer side of the bundle deployment pro
ess. It allows a bundle issuer to sign the bundle, and to publish them on a publi repository. Currently, only the FTP protocol is supported for file transfer, but an extension towards other protocols su
h as SSH or FTP/TLS is foreseen. Moreover, SFelix supports the update of the metadata of the bundle repository. These meta-data are a specific file that contains a description of bundles that are available on a given (or even several) bundle repositories. They are used by lient to dis
over whi
h bundles are available for download and installation, and to install them together with other bundles that are required for dependency resolution.

SFelix covers the client-side part of the deployment process. It validates all existing bundles at the platform laun
h time. Only valid bundles are installed, other one are ignored. In the case of the installation of new bundles, these latter are checked before their installation. This is done independently of the location of the bundle, being stored locally or retrieved

<sup>6</sup> http://sfelix.gforge.inria.fr/

<sup>7</sup> http://in
ubator.apa
he.org/felix/

<sup>8</sup> http://os
ar.ob je
tweb.org/

<sup>9</sup> http://www.onjava.
om/pub/a/onjava/2001/04/12/signing\_jar.html

from a bundle repository. Valid bundles are installed, unvalid ones rejected. During bundle update, the same verification occurs.

SFelix bundle validation occurs independently of the type of deployment trigger. It supports push deployment (initiated from the platform) as well as pull deployment (initiated from a remote shell or console).

### <span id="page-34-0"></span>4.1.2 Stru
ture of the Program

The general architecture of SFelix is the following. The security layer (which includes the bundle validation facility) is provided as a library used by the  $OSGi^{tm}$  platform. This one has been slightly modified so as to check the validity of the signature of a bundle before installing it. The SFelix signer tool is provided as  $OSGi^{tm}$  bundles.

Figure [19](#page-34-2) shows the general architecture of the Secure Felix (SFelix) platform.

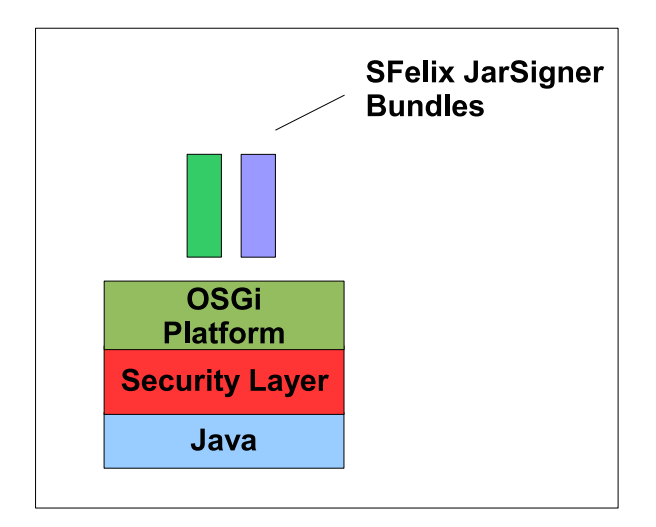

<span id="page-34-2"></span>Figure 19: The general Architecture of the Secure Felix (SFelix) Platform.

#### <span id="page-34-1"></span>The API  $4.1.3$

The API of SFelix is really simple. It is made of a method for signing bundles, and another one for validating their signature.

The signature API is provided by the lass fr.inria.ares.jarsigner.JarSigner. The method is named sign(), and takes as parameter the Jar file that is to be signed, the name of the le where the signed bundle is to be stored, as well as the name of the signer, the password to access the Keystore, and the password that protects the private key of the signer.

The signature validation API is provided by the lass fr.inria.ares.jarvalidation.JarValidation. The single method is named check(), and takes as parameters the bundle to be verified (as a File object) and the password of the Keystore.

Figure [20](#page-35-2) shows the public Application Programming Interface (API) of the SFelix platform.

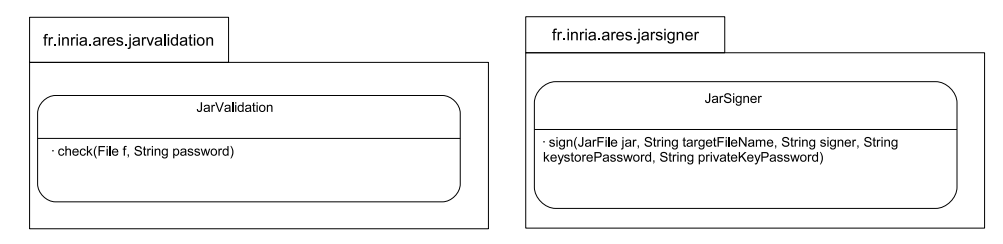

<span id="page-35-2"></span>Figure 20: The publi API of the Se
ure Felix (SFelix) Platform.

Next subse
tion will present with more detail the SFelix bundle signature validation facility, as well as modification that have been done to Felix to integrate this additional step on the deployment pro
ess.

## <span id="page-35-0"></span>4.2 Felix Modifications for Bundle Validation

So as to support bundle validation, the algorithm presented in subsection [3.3](#page-30-0) must be implemented, and exe
uted for ea
h bundle that is installed (or updated) on the platform. Moreover, the Felix platform must be slightly modified so as to integrated the stage of bundle validation in the installation process. These modifications build the bridge between the Felix and SFelix platforms. Modifications to the code will be presented, as well as the exe
ution pro
ess at laun
h time and at runtime.

#### <span id="page-35-1"></span>4.2.1 The Code

The validation API, JarValidation, is provided as a separated library that is loaded at the launch time of the  $OSGi^{tm}$  platform. This library is called immediately before the effective installation of each bundle. When the bundle is valid, installation is processed normally. In the ontrary ase, the installation aborts and the bundle is removed from the list of available bundles. All following bundles are checked and installed according to the same process.

The integration of the bundle validation process only requires the modification of three classes, BundleArchive, BundleCache and Felix, and the addition of the DefaultSecure-BundleArchive class. All remaining code is provided in a separate library, jarvalidation.jar, which is required by the SFelix platform at launch time.

### <span id="page-36-0"></span>4.2.2 Laun
h Time of the SFelix Platform

The SFelix platform aims at preventing malicious bundles to be installed and executed. It needs to a
hieve its goal while limiting as mu
h as possible the intera
tion with its user (or manager). The security mechanisms must be as transparent as possible, so as to avoid deterring the users from exploiting them. For guaranteeing that the installed bundles are valid, it is ne
essary to be able to assert that the platform itself has not been tampered with. The validation process therefore occurs in two steps. First, the platform code must be verified. Secondly, the platform, that is known to be valid, checks each installed bundles.

The validation of the platform ode itself an be done manually through ar
hive signing in a way similar to the bundle validation. However, in our ase, the integrity of the platform code is simply verified through its hash value. The launch script containing original hash values is publicly available online on the project web site. Its execution guarantees the validity of the ode ar
hive.

The platform can then safely check the validity of the signature of external bundles. At laun
h time, all bundles are validated before their installation. If one bundle is not valid, it is simply rejected, and the installation of the other bundles goes on. For each bundle that is correctly installed, a confirmation of installation is printed in the shell to the user.

The only interaction between the platform and the user occurs through the  $(S)$ Felix shell during the validation of the first bundle. The user is asked for the password of the Keystore, which is necessary to retrieve the list of certificate that are considered trustful. Afterwards, the password is stored in the ore of the platform, and reused for ea
h validation of a bundle. Since the components only have access to the platform through the bundle context, and not directly, this way of storing the password is sound.

The following code (Figure [21\)](#page-37-0) show the output when launching a new  $OSGi^{tm}$  profile with SFelix. Note the password request and the notification of bundle validation.

#### <span id="page-36-1"></span>4.2.3 Runtime of the SFelix Platform 423

When bundles are installed during the runtime of the platform, or when bundles are updated, the same verification process occurs. Valid bundles are installed, and invalid one rejected. This is of course true independently of the location of installed bundles, whish can be local or stored in a remote repository.

Figure [22](#page-37-1) shows a s
reen-shot of the Felix shell when trying to install an unsigned bundle.

The SFelix platform enables to validate all bundles that are exe
uted before their installation. The correctness of the validation process is guaranteed by the verification of the platform ode before laun
hing the platform. In our urrent implementation, this is simply achieved through hash-value based verification of the code. More complete solutions are necessary to achieve high level security, but depends on the execution context of the platform.

The existence of a secure  $OSGi^{tm}$  platform that validates bundles before installing them makes it ne
essary to have a tool available that support the pro
ess of signing them. We

| pierre@localhost <b>"/boulot/dev/pparrend/sfelix \$</b> ./sfelix.sh<br>files unmodified - ready to start felix                                                                                                    |
|----------------------------------------------------------------------------------------------------|
| Welcome to Felix.                                                                                                    |
| Enter profile name: newApp                                                                                                    |
| Jar Validation enabled<br>> Please give keystore password for certificate checking:<br>sfelix                                                                                                    |
| file file:bundle/org.apache.felix.shell-0.8.0-SNAPSHOT.jar validated<br>file file:bundle/org.apache.felix.shell.tui-0.8.0-SNAPSHOT.jar validated<br>file file:bundle/org.apache.felix.bundlerepository-0.8.0-SNAPSHOT.jar validated<br>DEBUG: WIRE: [1.0] 1.0 -> org.osgi.service.packageadmin -> 0<br>DEBUG: WIRE: [1.0] 1.0 -> org.osgi.service.startlevel -> 0<br><code>DEBUG: WIRE: [1.0] 1.0 -&gt; org.osgi.framework -&gt; 0</code><br>DEBUG: WIRE: [1.0] 1.0 -> org.ungoverned.osgi.service.shell -> 1.0<br><code>DEBUG: WIRE: [1.0] 1.0 -&gt; org.apache.felix.shell -&gt; 1.0</code><br>DEBUG: WIRE: [2.0] 2.0 -> org.osgi.framework -> 0<br>DEBUG: WIRE: [2.0] 2.0 -> org.apache.felix.shell -> 1.0<br>DEBUG: WIRE: [3.0] 3.0 -> org.osgi.framework -> 0<br>DEBUG: WIRE: [3.0] 3.0 -> org.osgi.service.obr -> 3.0<br>-> DEBUG: WIRE: [3.0] 3.0 -> org.apache.felix.shell -> 1.0<br><b>DS</b> |
| START LEVEL 1<br>ID State<br>Level Name<br>0] Sustem Bundle (0.8.0.SNAPSHOT)<br>0] [Active<br>1] [Active<br>2] [Active<br>3] [Active<br>1] ShellService (0.8.0.SNAPSHOT)<br>1] ShellTUI (0.8.0.SNAPSHOT)<br>1] BundleRepository (0.8.0.SNAPSHOT)                                                                                                    |

<span id="page-37-0"></span>Figure 21: Screen-shot of SFelix shell when launching a new SFelix Profile

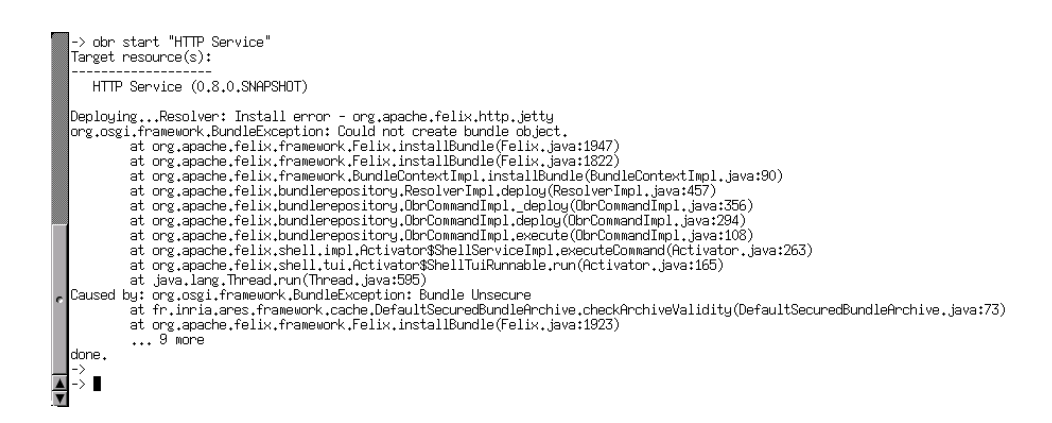

<span id="page-37-1"></span>Figure 22: Screen-shot of SFelix shell when trying to install an unsigned bundle

therefore developed SFelix JarSigner. So as to support the whole deployment pro
ess, an additional facility is included that enables to publish signed bundles in a remote file repository.

## <span id="page-38-0"></span>4.3 Tool: SFelix JarSigner

The SFelix JarSigner tool aims at supporting the publication part of the process of component deployment. The publi
ation is made of the signing of the bundles, and of their transfer to a public bundle repository. The functions of SFelix JarSigner are first presented, and the various bundles that ompose it are detailed.

## <span id="page-38-1"></span>4.3.1 Fun
tions of JarSigner

JarSigner Graphical User Interface is composed of three main parts. The first aims at the onne
tion to the Keystore. The se
ond deals with bundle signing. The third is dedi
ated to the publi
ation of bundles onto a remote repository.

- The Keystore access takes as input the name (Alias) of the person that wants to sign bundles. It also takes the general password of the Keystore, that enables to access the list of trusted certificates, and the password that protects the private key of the signer. The 'Open Session' button makes it possible to check the particular algorithm that is bound to the urrent alias.
- The file signing part enables to specify the name of the bundle that is to be signed, as well as the name of the future signed bundle. Note that these names must be different. Several actions over the bundle can be realized. It can of course be signed, but it can also simply be checked. When signing or checking a bundle through the 'Treat Bundle' button, the output of the process (success/failure) is printed in a specific information field at the bottom of the window. Moreover, bundles that are signed correctly or which signature is validated are added to the 'Selected Bundle' list, that makes it possible to hose whi
h bundle is to be published.
- The publication facility of SFelix contains the above mentioned 'Selected Bundle' list, a list of file servers, and a 'Load File $(s)$ ' button that triggers the publication. Available bundles are exclusively the signed ones, but file servers can be added, modified and removed by the user of SFelix JarSigner.

Figure [23](#page-39-0) shows the Graphical User Interface of the SFelix JarSigner tool. The different parts of the tool that have been presented in this se
tion an be observed.

The modular organization of SFelix JarSigner will then be presented.

#### <span id="page-38-2"></span>4.3.2 Bundles of JarSigner  $4.3.2$

SFelix JarSigner is an  $OSGi^{tm}$  application. It is a tool that makes it possible to secure bundle deployment, and is itself made up of validated bundles: it is executed in the SFelix

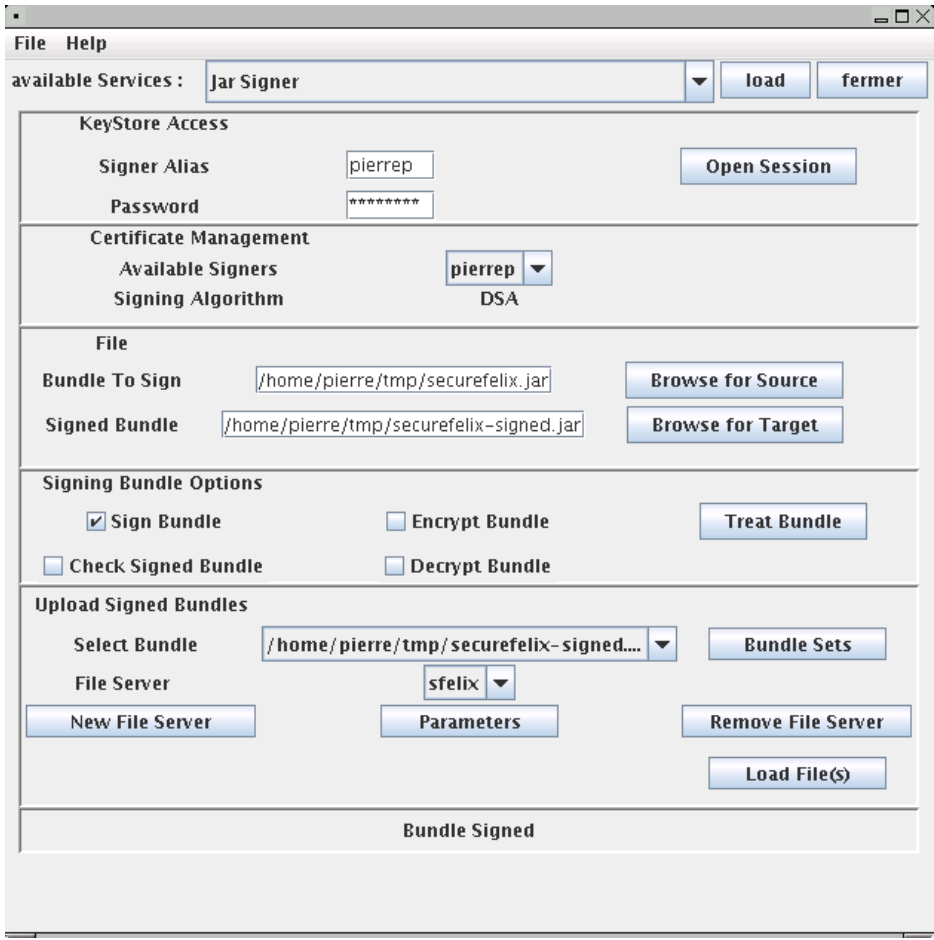

<span id="page-39-0"></span>Figure 23: The Graphical User Interface of the SFelix JarSigner Tool.

platform. To execute it in another  $OSGi^{tm}$  platform would require to make the jarvalidation library available as an archive. This is quite easy to achieve, but, since it is not compliant with  $OSGi^{tm}$  specifications, it is out of the scope of this study.

SFelix is built of three sets of code. The first one is the jarvalidation library. The second one is a lightweight plug-in support we developed for graphical interfaces named omponentGui. The last one is of ourse the JarSigner tool itself.

The jarvalidation library provides the cryptographic library, the library for accessing to the Keystore, as well as the bundle validation API whi
h is also used in JarSigner.

The componentGui facility is provided as a set of two bundles. The first one is named 'SFelix Utilities', and provides various libraries for graphical interfaces elements. The second one is named `Generi Frame', and provides a simple graphi
al window that ontains the list of all Graphi
al User Interfa
es that are available in the platform. These GUIs are tagged by the fr.inria.ares.sfelix.utils.GuiSwingComponent programming interfa
e they implement. They are made available as  $OSGi^{tm}$  services.

The JarSigner tool is composed of two bundles, 'Jar Signer', which provides the service for signing bundles, and 'Jar Signer GUI', which provides the graphical interface that allows to access the signature service. This interface have been presented in the previous subsection.

The following code (figure [24\)](#page-41-0) shows the output when launching SFelix JarSigner. The confirmation of the validation of the signature is printed for each bundle, and the various bundles that were presented are listed.

### <span id="page-40-0"></span>4.4 Con
lusions

In this section, the SFelix platform and the SFelix JarSigner tool have been presented. Used together, they support the whole process of secure deployment for  $OSGi^{tm}$  bundles: signature, publi
ation, and remote installation through the OBR 2 bundle repository if the bundles have a valid signature. SFelix is based on the Felix  $OSGi^{tm}$  implementation: all bundles that run in SFelix also run on Felix, but Felix bundles need to be signed by a known person before being integrated in the se
ure SFelix platform.

<span id="page-41-0"></span>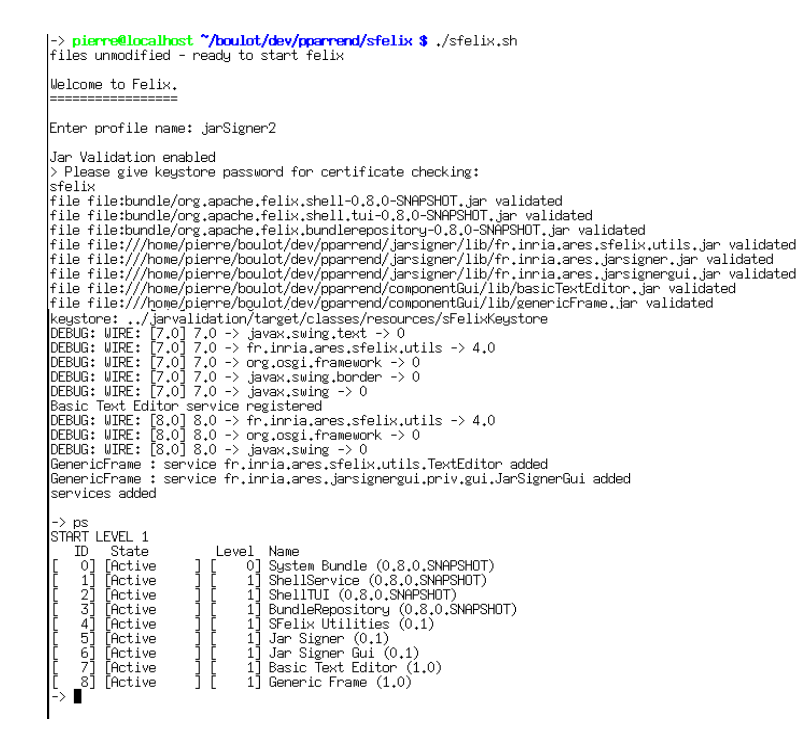

Figure 24: Screen-shot of SFelix shell when launching the SFelix JarSigner Tool

 $\ddot{\phantom{a}}$ 

#### <span id="page-42-0"></span> $\overline{5}$ **Conclusions**

Until now, only very few effort seems to have been dedicated to securing component platforms. Due to the even broader dissemination of such platforms, it appears to be necessary to foster knowledge about se
urity issues in omponent platforms. This work intends to make it possible for not security specialists to take such stakes into account when building a system based on a component platform. It is targeted to the  $OSGi^{tm}$  platform, but presented on
epts an easily be mapped towards other omponents systems.

This technical report gives a detailed overview of mechanisms that intervene during component signature and validation, including the cryptographic concepts that are necessary to understand the whole pro
ess.

Matching implementation of bundle signature and validation is introduced. Bundle validation is part of  $OSGi^{tm}$  Release 4 Security Layer, and is as such integrated in the  $OSGi^{tm}$ framework. Our implementation is available in the SFelix framework,whi
h is an extension of the Felix  $OSGi^{tm}$  implementation. Bundle signature is provided as a stand-alone application, SFelix JarSigner. This tool also supports publication of bundle in publicly accessible servers.

This work has brought to light further needs for security in component platforms. In parti
ular, bundle validation implies that lients hava reliable informations about the signer. Several questions emerge: how to make sure clients have access to all bundle they are allowed to install? How to restrict the access from certain clients to certain signers? How to deal with new signers ? And how to deal with previous signers that are no longer allowed to publish bundles ? Moreover, it an sometime be ne
essary to be able to revoke isolated bundles, without preventing valid bundles to be installed.

#### <span id="page-43-1"></span><span id="page-43-0"></span>6 6 Annexes

#### $6.1$ Existing Tools for Secure Java Applications

Existing tools that are add-ons to the Java Virtual Machine are jar signing facilities, and lass iphering software.

Signing Jars Some facilities already exist for signing jar. The main one is Sun Jarsigner [Sun04], that provides a command line utility for signing jars. It resembles much to OSGi Security Layer, but has a different approach:

- it is no Java program, but a command line tool. This is not consistent with OSGi specification, which states that the Security Layer is placed between the Java Virtual Ma
hine and OSGi platform,
- one can not assume that an OSGi platform executing in a previsouly unknown environnement have ne
essary rights to exe
ute third party program through JNI, nor that this third party program (here Sun Jarsigner) is available
- and last but not least, OSG is pecification brings its own contraints on archive signature that are not specified by Jar specification, and thus not enforced by Sun Jarsigner.

Moreover, no readily available library for signing jar is available. One implementation has been proposed by Raffi Krikorian in an On-Java article. However, this implementation use a Sun API that is no longer supported, as far as it has been proved to be inse
ure.

Ciphering of Classes Besides signing archive, an other way to protect classes is to enrypt them, and to de
rypt them only at runtime for the exe
ution. This te
hnique enables to guarantee not only integrity of sources and authentication of the emitter, but also confidentiality against potential mali
ious third parties.

All su
h libraries that are available are not free. Two of them, Canner and Katirya, are currently only available for the Microsoft Windows environment. Canner, by Cinnabar Systems\*\*, creates an executable file that then executes on the local JVM. Katirya\*\* works according to the same principle. *jLock* is the only tool that do not only work on MS Windows. It patches the Virtual Machine so as to integrate runtime decryption of encrypted classes.

Available tools for ensuring security in Java applications are still quite limited. This is explained by the fact that most security problems are application and environmement specific. Therefore, effort for improving security in java system is either centered on the Virtual Machine itself - which does its job in a quite satisfactory manner - or on providing tool sets for specific applications. It is thus necessary to developp our own tools for implementing OSGi Se
urity Layer.

<sup>10</sup>http://www.
innabarsystems.
om/
anner.html

<sup>11</sup>http://www.my
giserver.
om/∼ipnetdevelop/katirya.html

<sup>&</sup>lt;sup>12</sup>http://www.jbitsoftware.com/JBit/do/displayPage?targetPageId=products.jlockinfo

## <span id="page-44-0"></span>6.2 Java Cryptographi Libraries

Developping our own tools for enforcing Java security means providing a generic security API for signing and verifying jars. Su
h an API needs to releave on a valid implementation of cryptographic algorithms for hash value, digital signature and encryption. Such an implementation is of course out of scope of our work, and several cryptographic libraries have been developped re
ently.

This libraries an easily be plugged in java programs through the provider me
hanism: by indicating the abbreviation matching an available provider at a cryptographic method call, the caller ensures that this provider is the one that performs the cryptographic operation. This makes it possible to integrate third party providers, but also to validate them independantly of their appli
ations.

A list of security provider is maintained by Sun <sup>--</sup>. The principal open source cryptographic fibrary has been developped by the Legion of the Bouncy Castle<sup>14</sup>. However, for applications that need more than a basic level of security, these cryptographic libraries need to be validated. The referen
e organization for ryptographi module validation is the American National Institute of Standards and Technology (NIST) that has developped the Federal Information Processing Standards (FIPS) program for validating cryptographic libraries [Nat]. Several Java libraries have undergone such a validation, some of them are available for use as independant software parts. These libraries are RSA BSAFE Crypto-J, IBM SSLite and CryptoLite, Certi
om Se
urity Builder FIPS Java Module, and Entrust Authority Se
urity Toolkit for the Java Platform.

#### <span id="page-44-1"></span>6.3 Algorithm for Bundle Signature and Validation

Figure [25](#page-45-0) shows the detailed sequen
e diagram of the algorithm for signing a bundle.

Figure [26](#page-46-0) shows the detailed sequen
e diagram of the algorithm for validating a signed bundle.

<sup>&</sup>lt;sup>13</sup>http://java.sun.com/products/jce/jce122\_providers.html

<sup>&</sup>lt;sup>14</sup>http://www.bouncycastle.org/

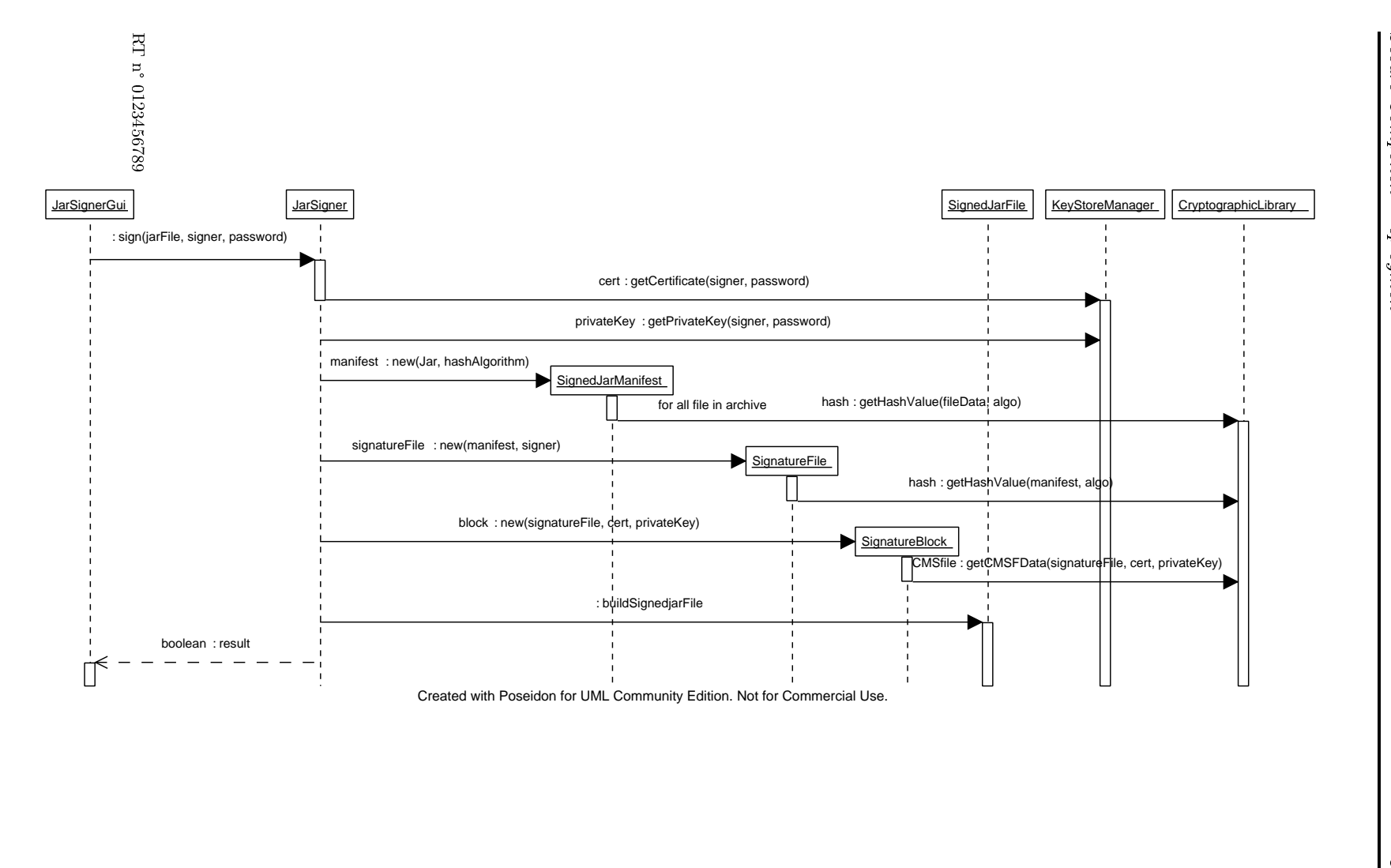

<span id="page-45-0"></span>

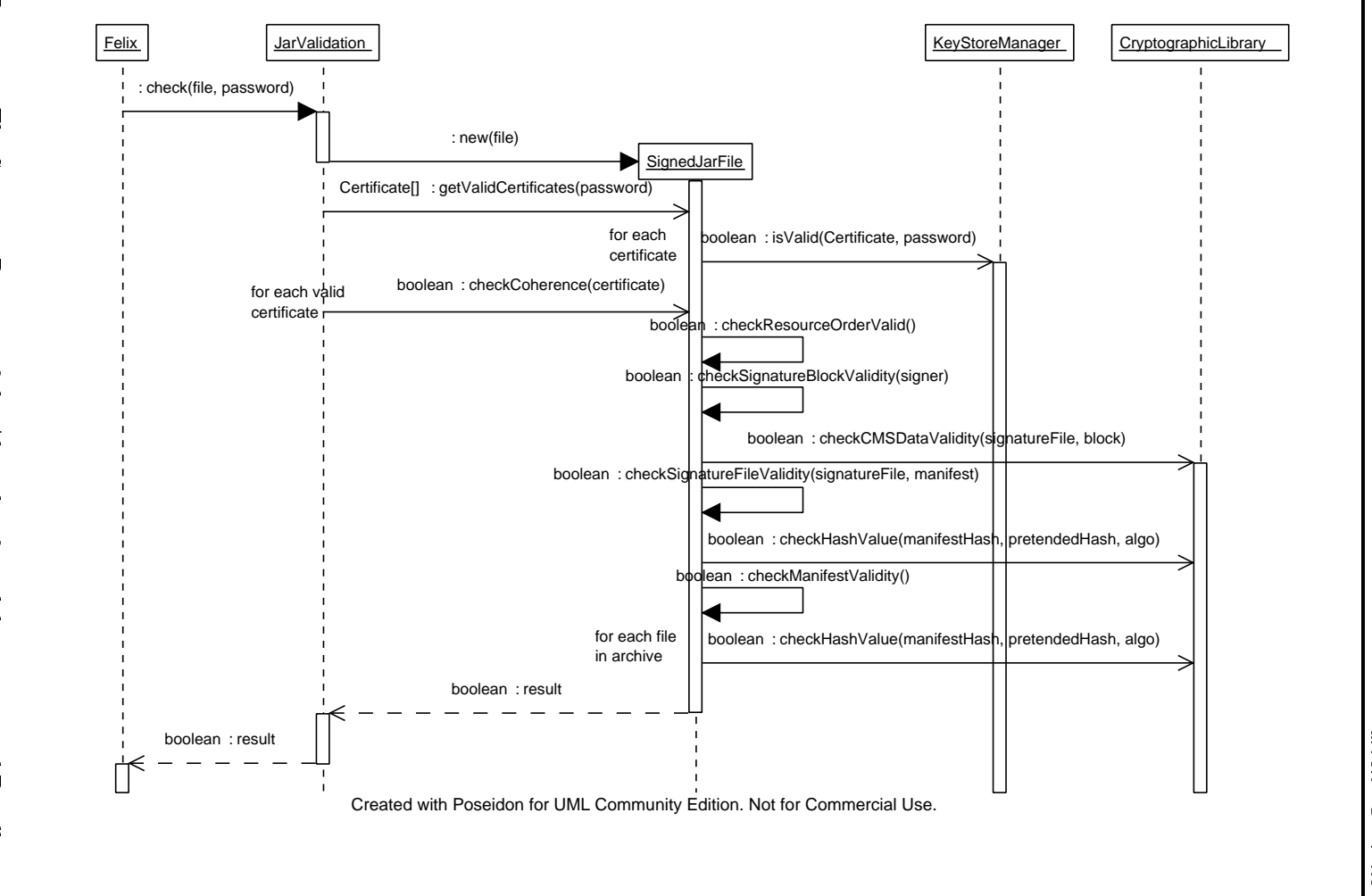

Figure 26: The Sequence Diagram of the Algorithm for validating a signed Bundle. Figure 26: The Sequen
e Diagram of the Algorithm for validating a signed Bundle. LNRLA

<span id="page-46-0"></span>INRIA

 $#$ |<br>|<br>|

> Parrend  $\overline{\phantom{a}}$

## <span id="page-47-0"></span>References

- $[AB96]$ Anderson and Biham. Tiger: A fast new hash function. In *IWFSE: International* Workshop on Fast Software Encryption, LNCS, 1996.
- <span id="page-47-1"></span>[AJB00] A. Avizienis, J. C. Laprie, and B. Randell. Fundamental concepts of dependability. Technical Report No00493, LAAS (Toulouse, France), 2000. 3rd Information Survivability Workshop (ISW'2000), Boston (USA), 24-26 Octobre 2000, pp. 7-12.
- <span id="page-47-10"></span> $[A||05]$ OSGI Alliance. Osgi service platform, core specification release 4. Draft, 07 2005.
- <span id="page-47-3"></span> $[Bur93]$ Burton S. Kaliski Jr. A layman's guide to a subset of asn.1, ber, and der. RSA Laboratories Technical Note, November 1993.
- <span id="page-47-7"></span>[BWBL02] S. Blake-Wilson, D. Brown, and P. Lambert. Use of elliptic curve cryptography (ecc) algorithms in cryptographic message syntax (cms). IETF Network Working Group, Request for Comments: 3278, April 2002.
- <span id="page-47-8"></span>R. Housley, W. Ford, W. Polk, and D. Solo. Internet x.509 public key infras- $[HFPS99]$ tructure, certificate and crl profile. IETF Network Working Group, Request for Comments: 2459, January 1999.
- <span id="page-47-9"></span>Richard S. Hall, Dennis Heimbigner, and Alexander L. Wolf. A cooperative ap-[HHW99] proach to support software deployment using the software dock. In International Conference on Software Engineering 1999, pages 174–183, 1999.
- <span id="page-47-2"></span> $[{\rm Hou02}]$ R. Housley. Cryptographic message syntax (cms). IETF RFC 3369, August 2002.
- <span id="page-47-5"></span> $[Int04]$ International Standard Organization. Iso/iec 10118-3:2004. ISO Standard - Information technology  $-$  Security techniques  $-$  Hash-functions  $-$  Part 3: Dedicated hash-functions, February 2004.
- <span id="page-47-11"></span>[Nat] National Institute of Standards and Technology (NIST). Nist cryptographic module validation program. http://csrc.nist.gov/cryptval/140-1/1401val.htm.
- <span id="page-47-4"></span>[ $Nat93$ ] National Institute of Standards and Technology (NIST). Secure hash standard (shs). FIPS Publication 180. Also published as RFC 3174 - US Secure Hash Algorithm 1 (SHA1)., May 1993.
- <span id="page-47-6"></span>[ $Nat94$ ] National Institute of Standards and Technology (NIST). Digital signature standard (dss). Federal Information Processing Standards Publication 186, May 1994.

45

<span id="page-48-7"></span><span id="page-48-6"></span><span id="page-48-5"></span><span id="page-48-4"></span><span id="page-48-3"></span><span id="page-48-2"></span><span id="page-48-1"></span><span id="page-48-0"></span>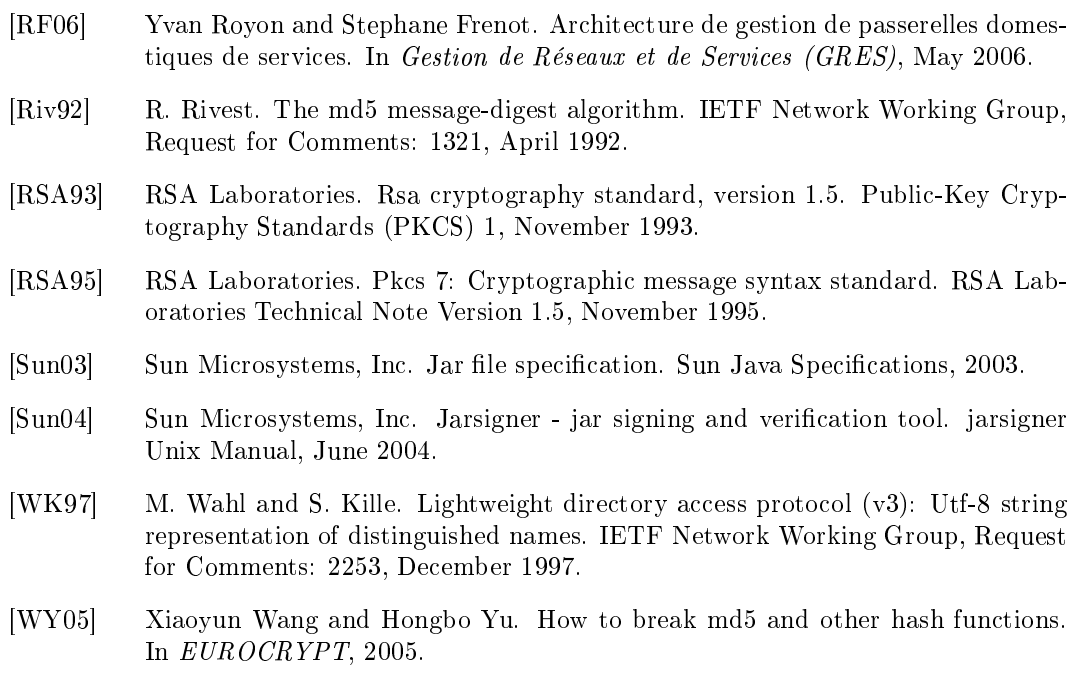

<u> 1989 - Johann Barn, mars eta bat erroman erroman erroman erroman erroman erroman erroman erroman erroman err</u>

**INRIA** 

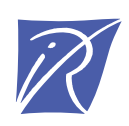

## Unité de recherche INRIA Rhône-Alpes 655, avenue de l'Europe - 38334 Montbonnot Saint-Ismier (France)

Unité de recherche INRIA Futurs : Parc Club Orsay Université - ZAC des Vignes 4, rue Jacques Monod - 91893 ORSAY Cedex (France) Unité de recherche INRIA Lorraine : LORIA, Technopôle de Nancy-Brabois - Campus scientifique 615, rue du Jardin Botanique - BP 101 - 54602 Villers-lès-Nancy Cedex (France) Unité de recherche INRIA Rennes : IRISA, Campus universitaire de Beaulieu - 35042 Rennes Cedex (France) Unité de recherche INRIA Rocquencourt : Domaine de Voluceau - Rocquencourt - BP 105 - 78153 Le Chesnay Cedex (France) Unité de recherche INRIA Sophia Antipolis : 2004, route des Lucioles - BP 93 - 06902 Sophia Antipolis Cedex (France)

> Éditeur INRIA - Domaine de Voluceau - Rocquencourt, BP 105 - 78153 Le Chesnay Cedex (France) http://www.inria.fr ISSN 0249-0803